#### **FCT/Unesp – Presidente Prudente Departamento de Matemática e Computação**

# Técnicas de Visualização para Dados Multivariados Parte 1

Prof. Danilo Medeiros Eler danilo.eler@unesp.br

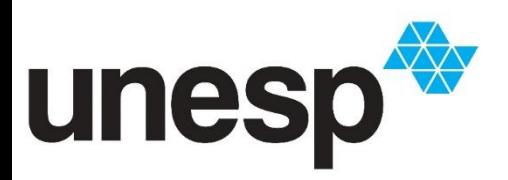

**Departamento de Matemática e Computação Faculdade de Ciências e Tecnologia Unesp – Universidade Estadual Paulista Presidente Prudente/SP, Brasil**

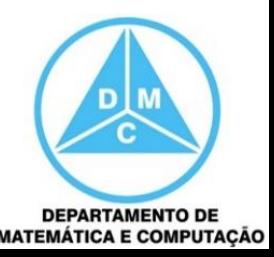

#### Sumário

#### **Parte 1**

- □ Técnicas Orientadas a Pixel
- □ Técnicas Iconográficas

#### ■ Parte 2

- Técnicas Baseadas em Grafos
- □ Técnicas Hierárquicas
- Parte 3
	- Técnicas de Projeção Geométrica

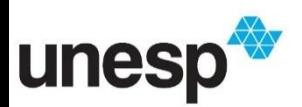

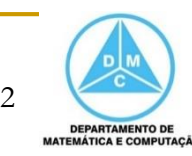

#### Processo de Visualização

#### **Primeiramente, vamos retomar o pipeline de** visualização utilizado pela maioria dos sistemas

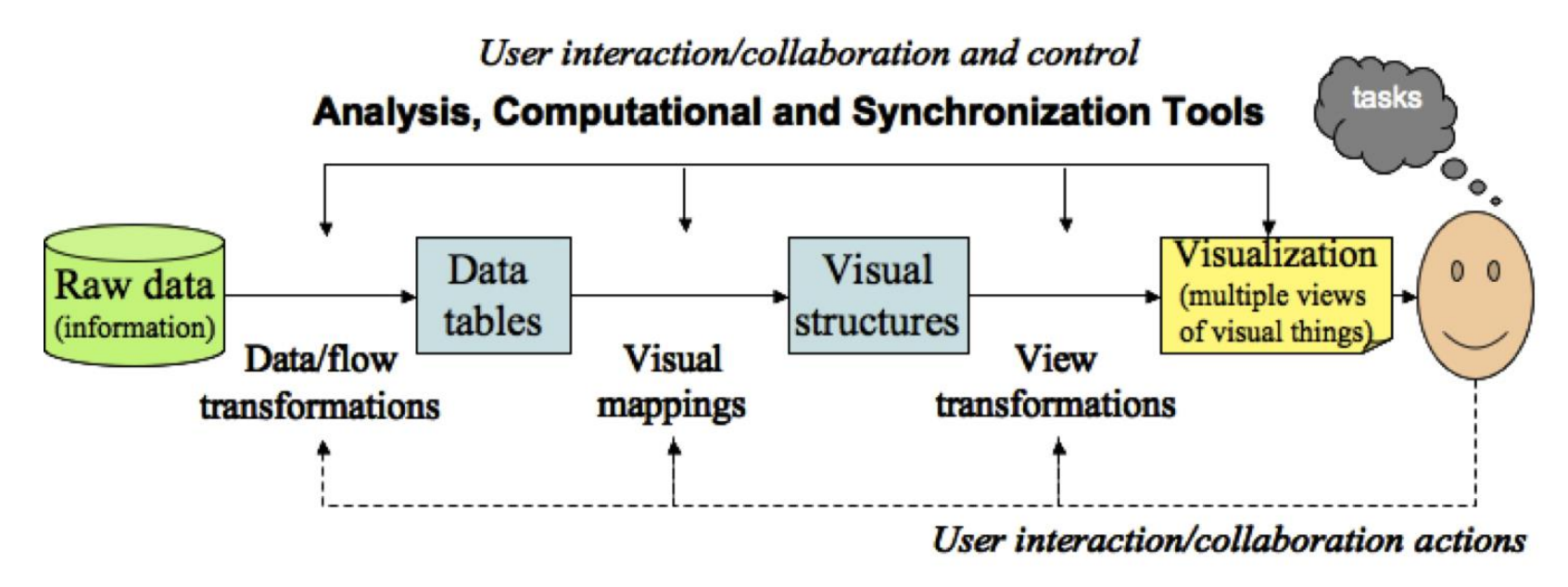

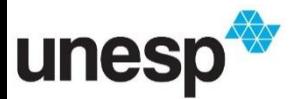

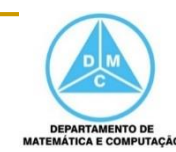

#### Taxonomia

- Foram propostas seis classes para categorizar as técnicas de visualização
	- Displays 2D/3D padrão
		- Gráficos de barra, gráficos de linhas
	- □ Displays Geometricamente Transformados
		- Técnicas de Projeção Geométrica
	- □ Displays Iconográficos
		- Técnicas Iconográficas

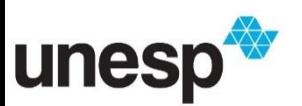

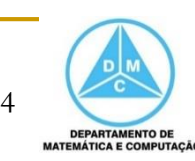

#### Taxonomia

- **Foram propostas seis classes para** categorizar as técnicas de visualização
	- □ Display Denso de Pixels
		- Técnicas orientadas a pixel
	- **□ Displays Empilhados** 
		- Técnicas Hierárquicas
	- Técnicas Baseadas em Grafos
		- Não estava na taxonomia

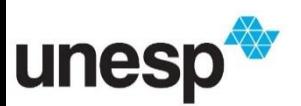

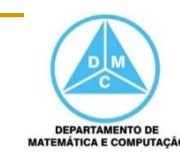

 A ideia básica das técnicas orientadas a pixel é mapear cada valor de dado a um pixel colorido e apresentar os valores de dados pertencente a uma dimensão (atributo) em uma sub-janela separada

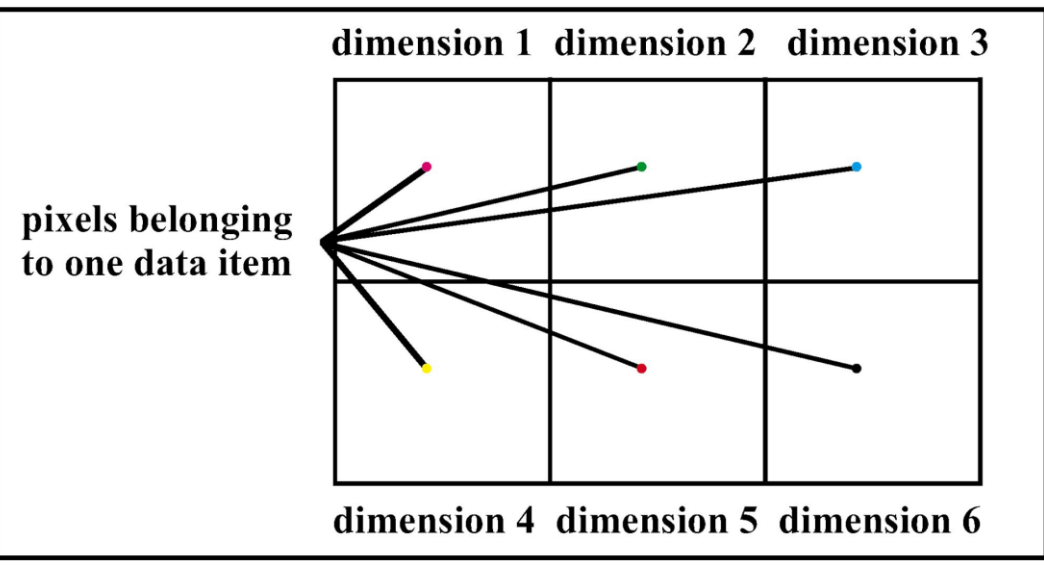

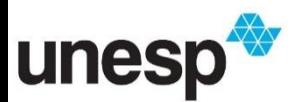

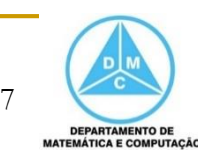

- **Umas das vantagens** dessa técnica é poder ordenar por uma dimensão para que algum padrão seja revelado
	- o Ordenado pelo salário do Professor Titular

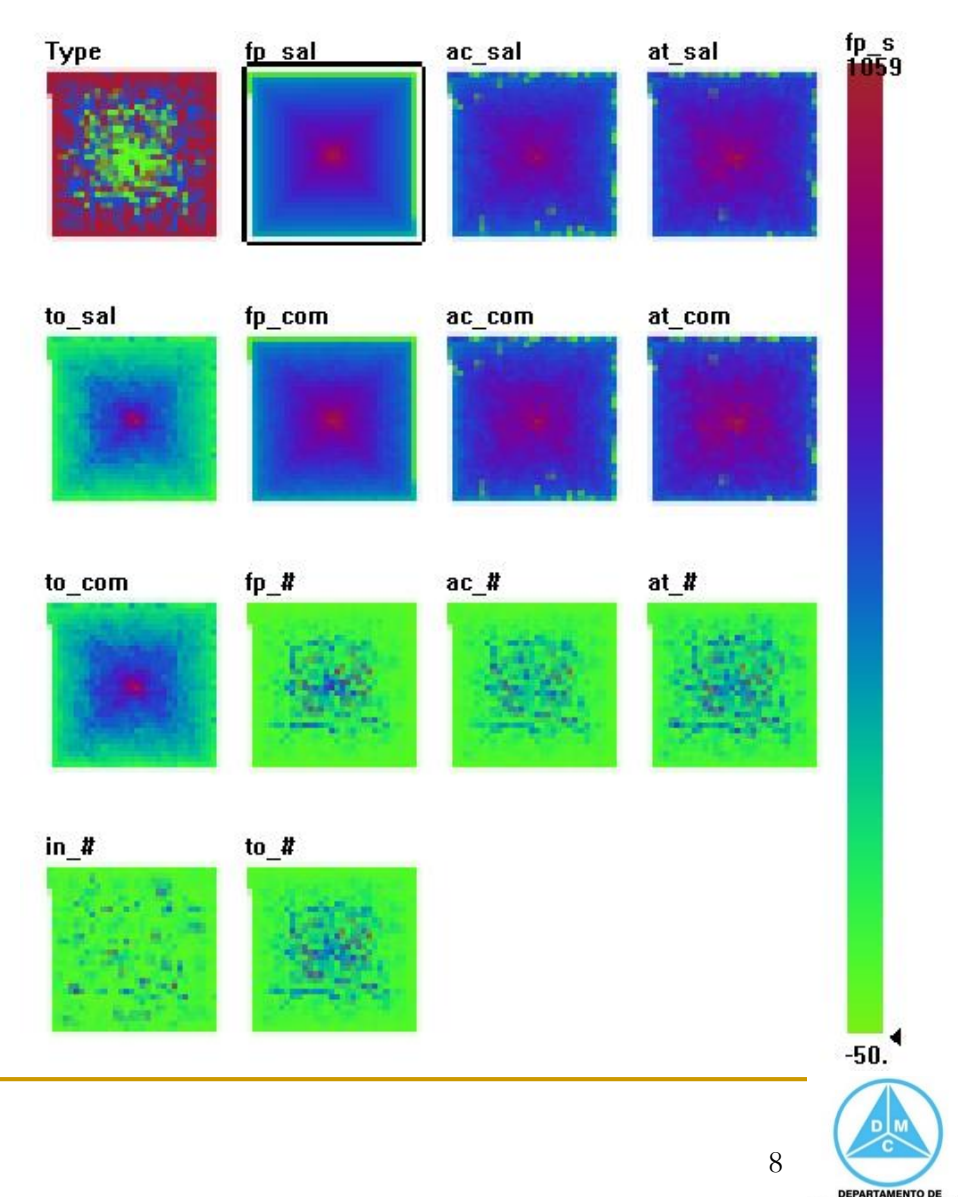

**MATEMÁTICA E COMPUTAÇÃO** 

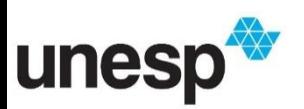

#### **Ordenado pela** quantidade de Professores Titulares

Type: (I, IIA, or IIB) fp\_sal: Average salary - full professors ac\_sal: Average salary - associate professors at\_sal: Average salary - assistant professors to\_sal: Average salary - all ranks fp\_com: Average compensation - full professors ac\_com: Average compensation - associate professors at\_com: Average compensation - assistant professors to\_com: Average compensation - all ranks fp\_#: Number of full professors ac\_#: Number of associate professors at\_#: Number of assistant professors in\_#: Number of instructors to\_#: Number of faculty - all ranks

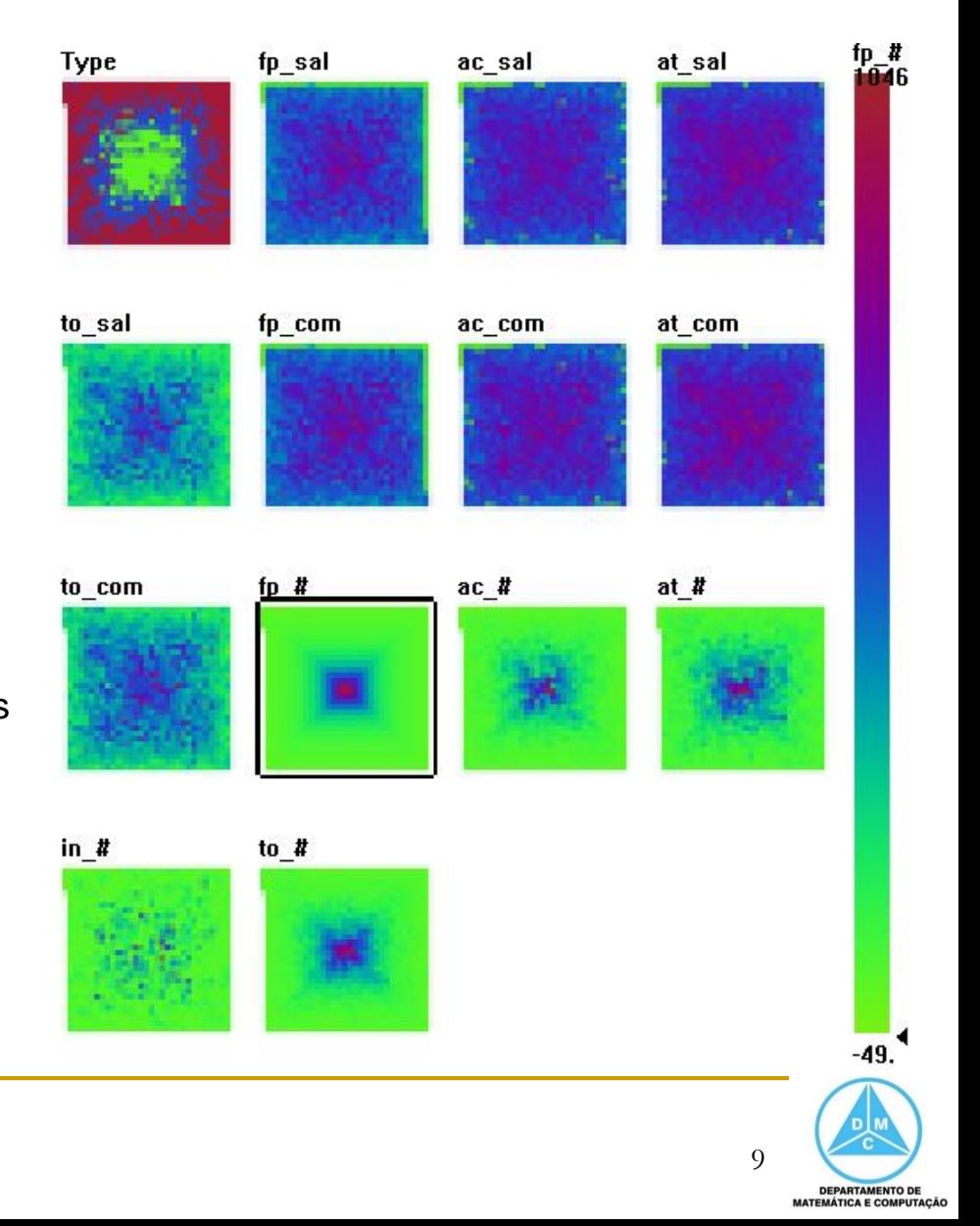

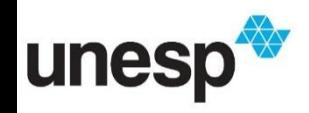

# Comparação entre as ordenações - salário x quantidade prof. titulares

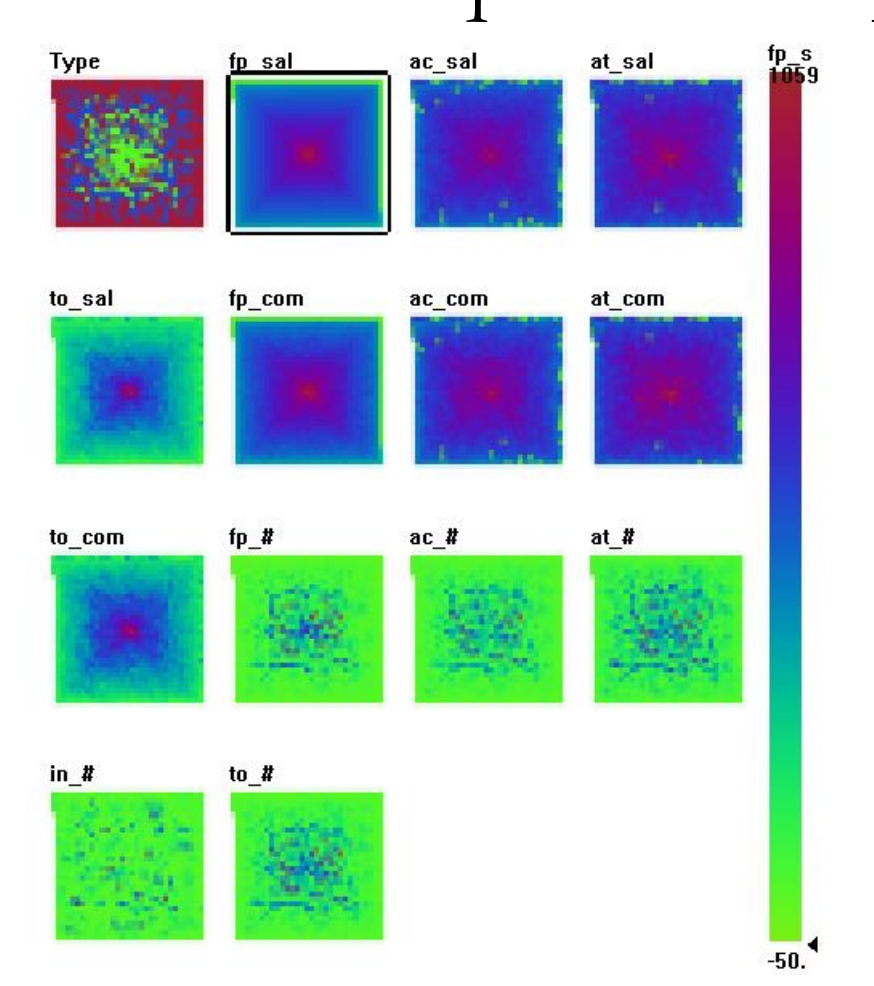

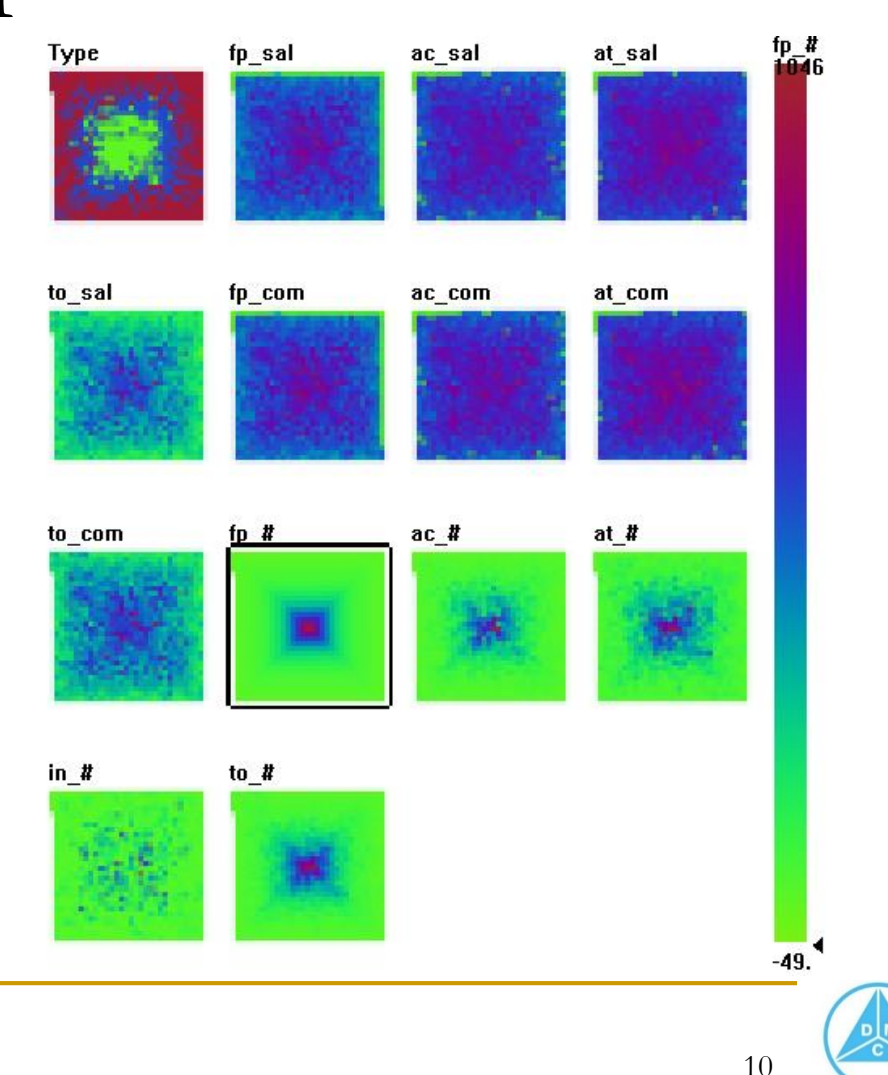

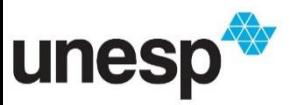

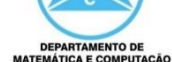

- Atividades de 150 mil clientes em um site de compras
	- X: meses; Y: valor da compra

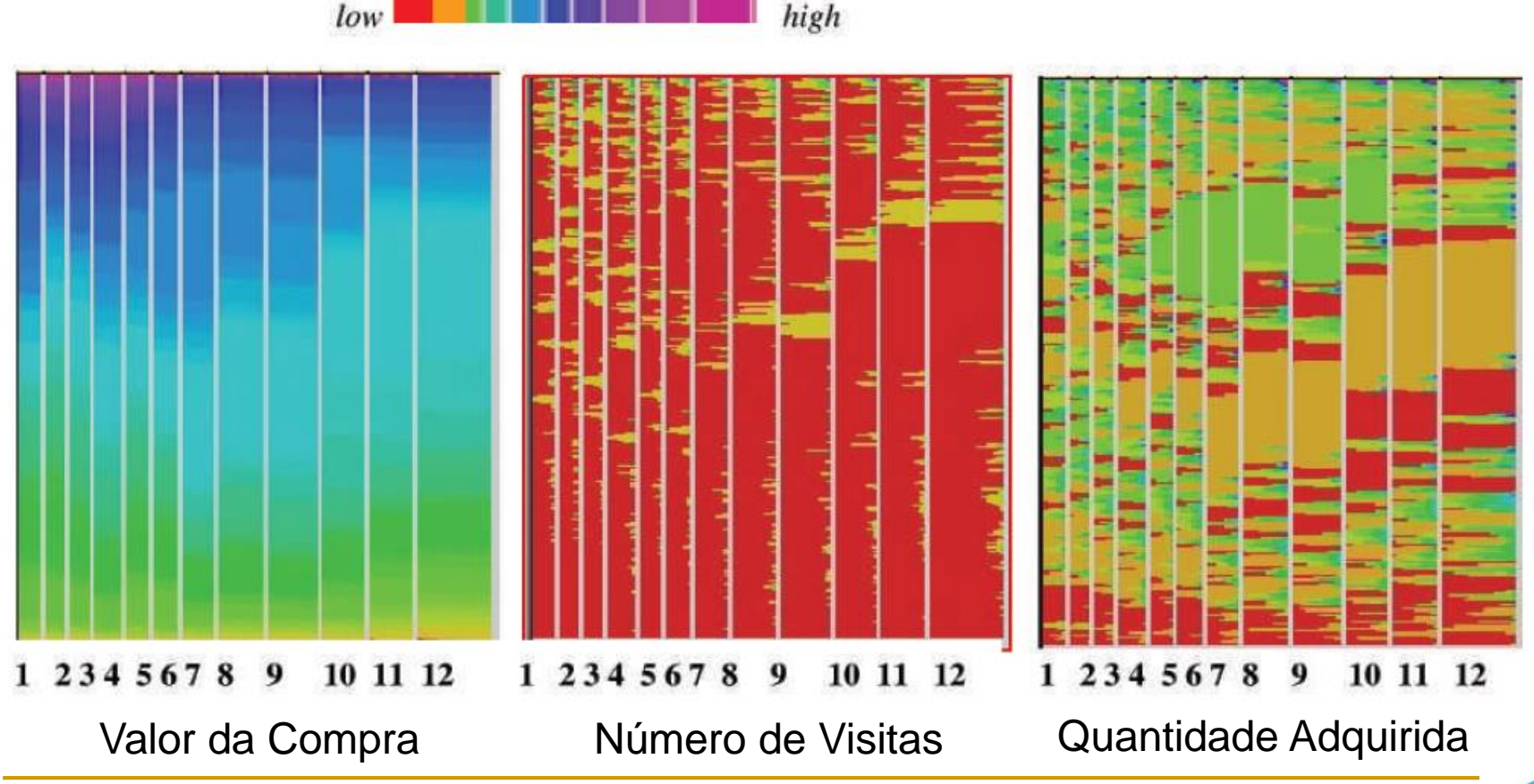

unesp

Ward, M., Grinstein, G. G., Keim, D. Interactive data visualization foundations,  $\frac{11}{10}$ techniques, and applications. 2<sup>nd</sup> Edition. 2015

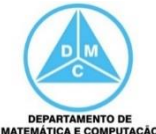

 Valor das transações (escalas diária, mensal e anual) em várias cidades (colunas) em um dado ano

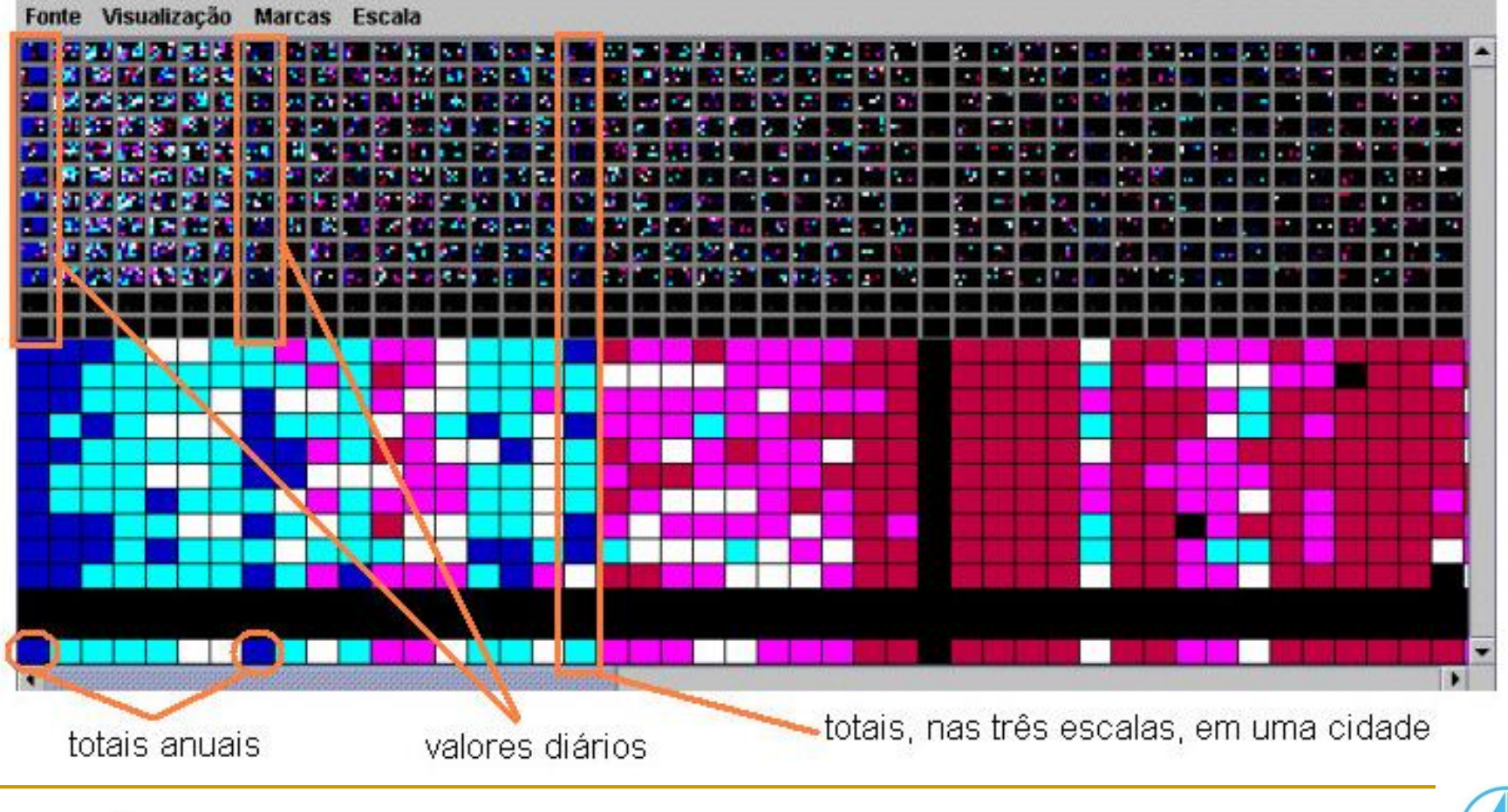

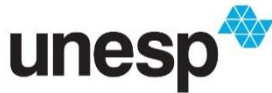

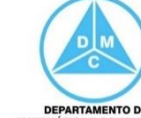

- Nas sub-janelas, os valores dos dados são arranjados de acordo com uma ordenação do conjunto ou alguma ordem definida pelo usuário
- Correlações, dependências e outros relacionamentos podem ser percebidos pelo desenho formado entre as múltiplas janelas

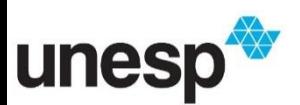

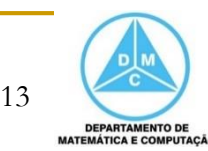

■ Uma decisão de que deve ser tomada, além do mapeamento de cores, é ordem com que os registros mapeados nas sub-janelas

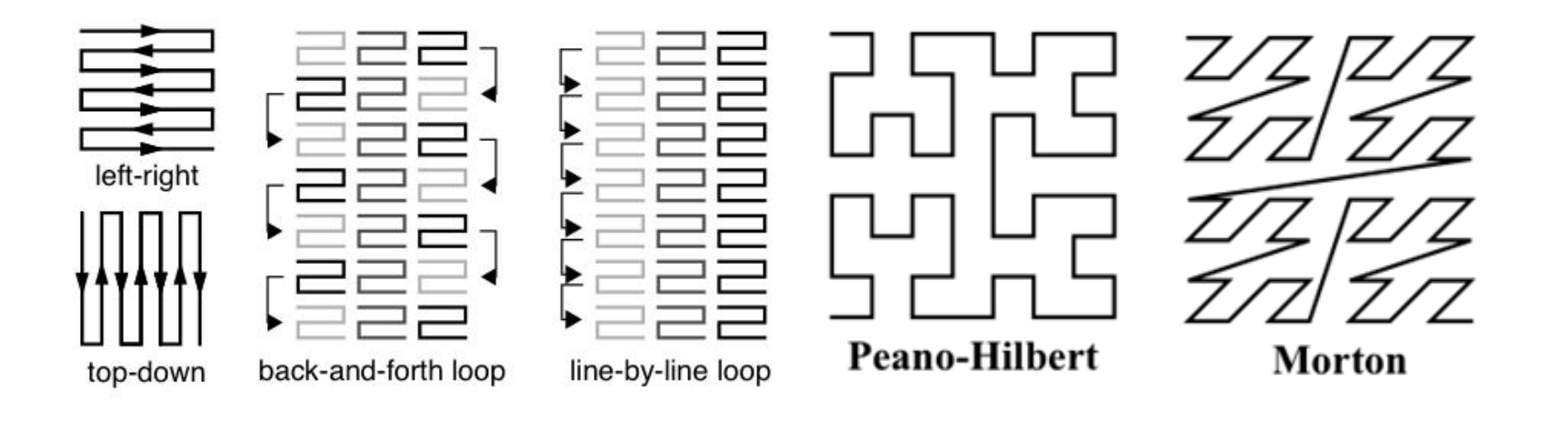

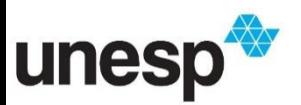

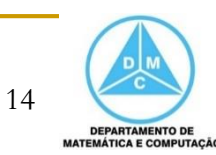

■ Dados financeiros (16200 registros) de Setembro de 1987 a Fevereiro de 1995

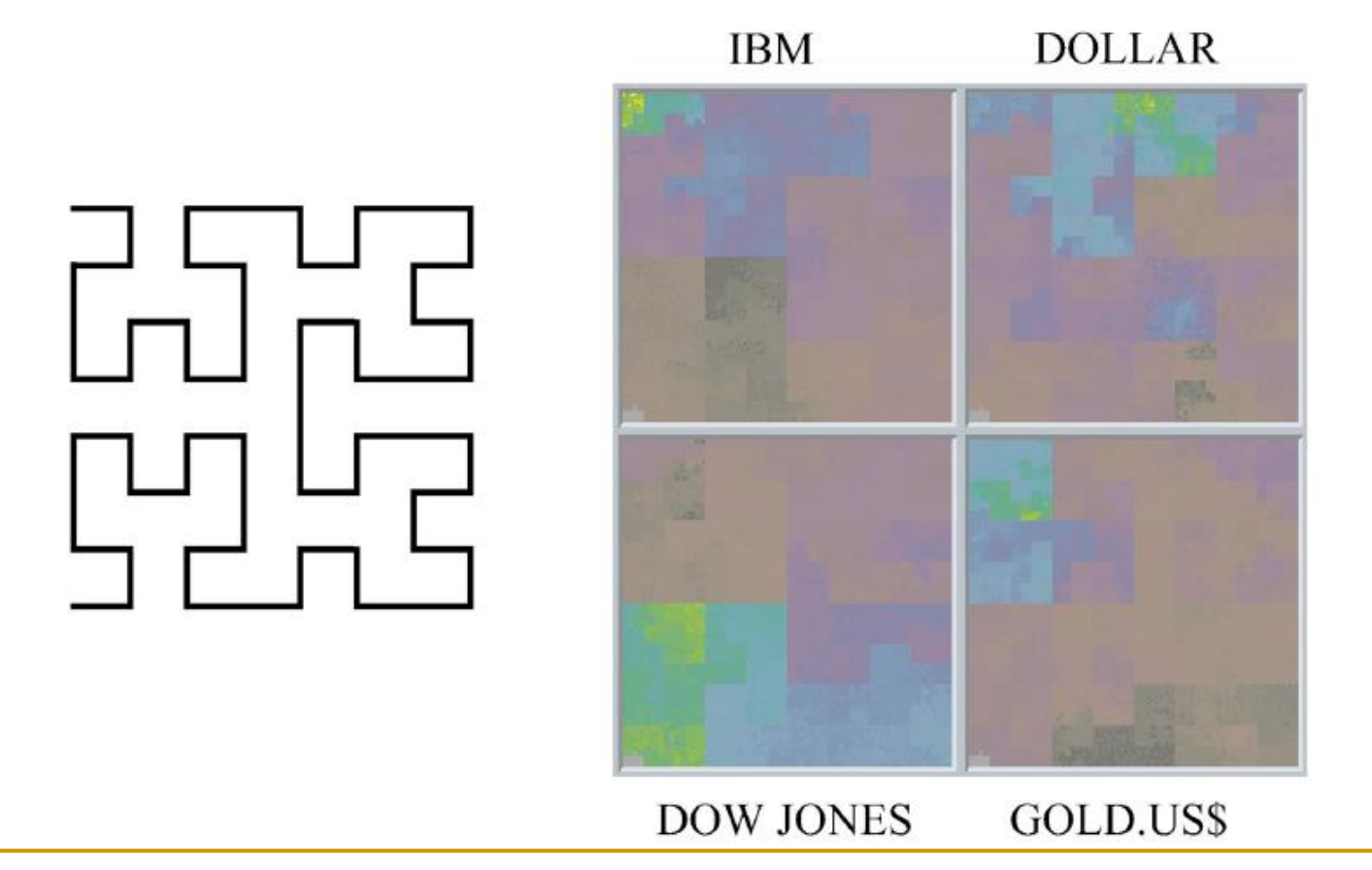

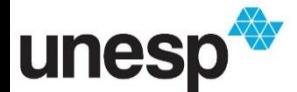

Daniel Keim. Designing Pixel-Oriented Visualization Techniques: Theory and Applications. 2000

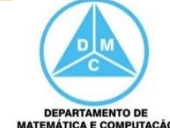

■ Dados financeiros (16200 registros) de Setembro de 1987 a Fevereiro de 1995

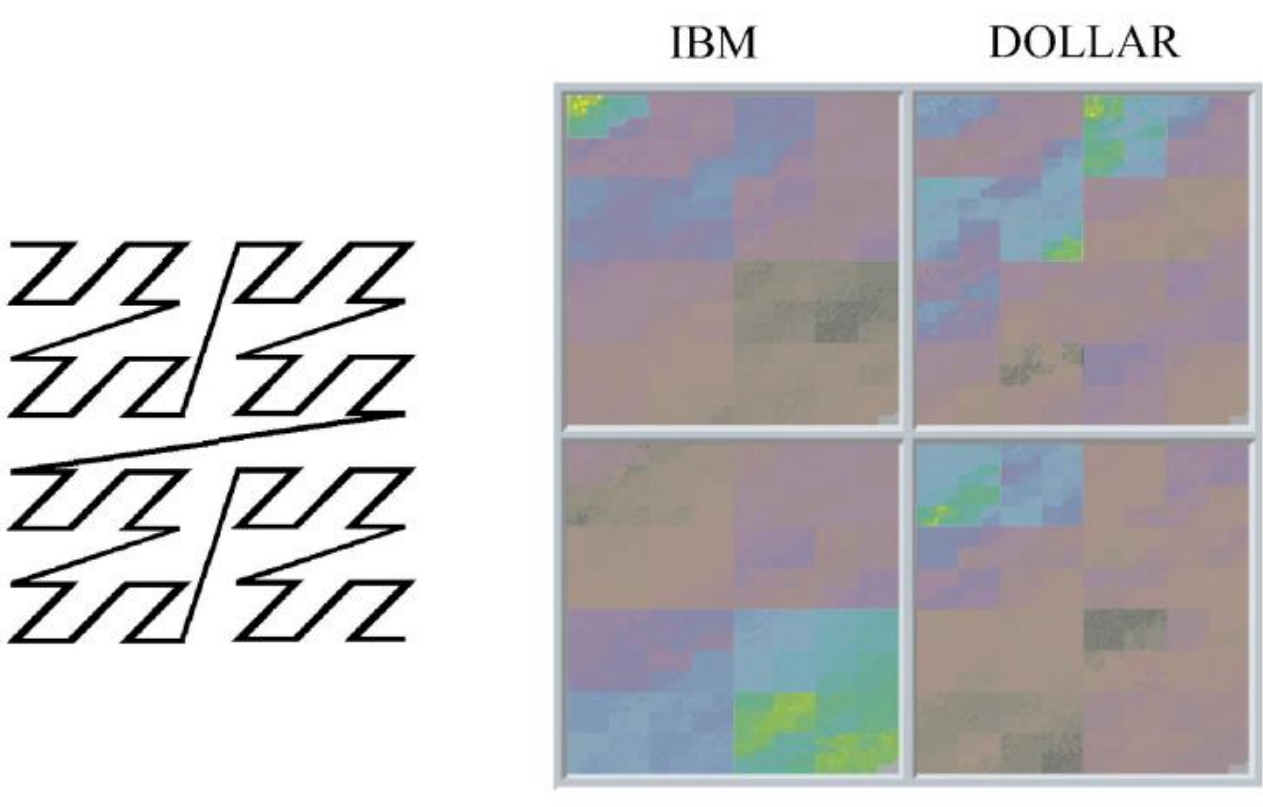

**DOW JONES** GOLD.US\$

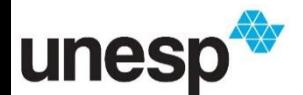

Daniel Keim. Designing Pixel-Oriented Visualization Techniques: Theory and Applications. 2000

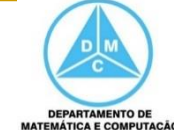

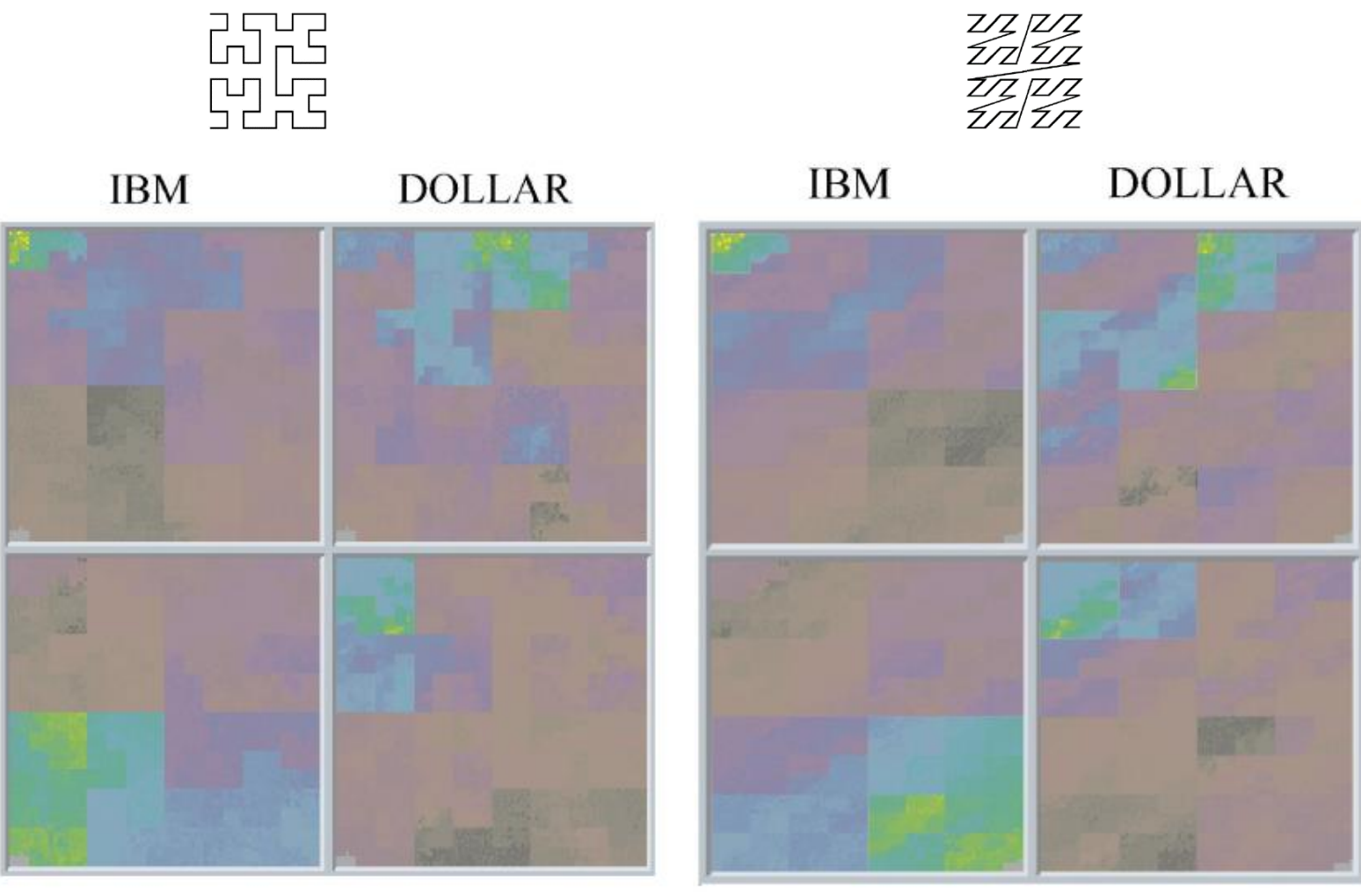

**DOW JONES** GOLD.US\$

#### **DOW JONES**

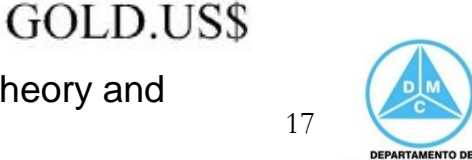

**MATEMÁTICA E COMPUTAÇÃO** 

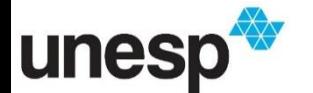

Daniel Keim. Designing Pixel-Oriented Visualization Techniques: Theory and Applications. 2000

 Esquema de desenho recursivo para permitir que padrões de nível inferior sejam usados como blocos de construção para padrões de nível superior

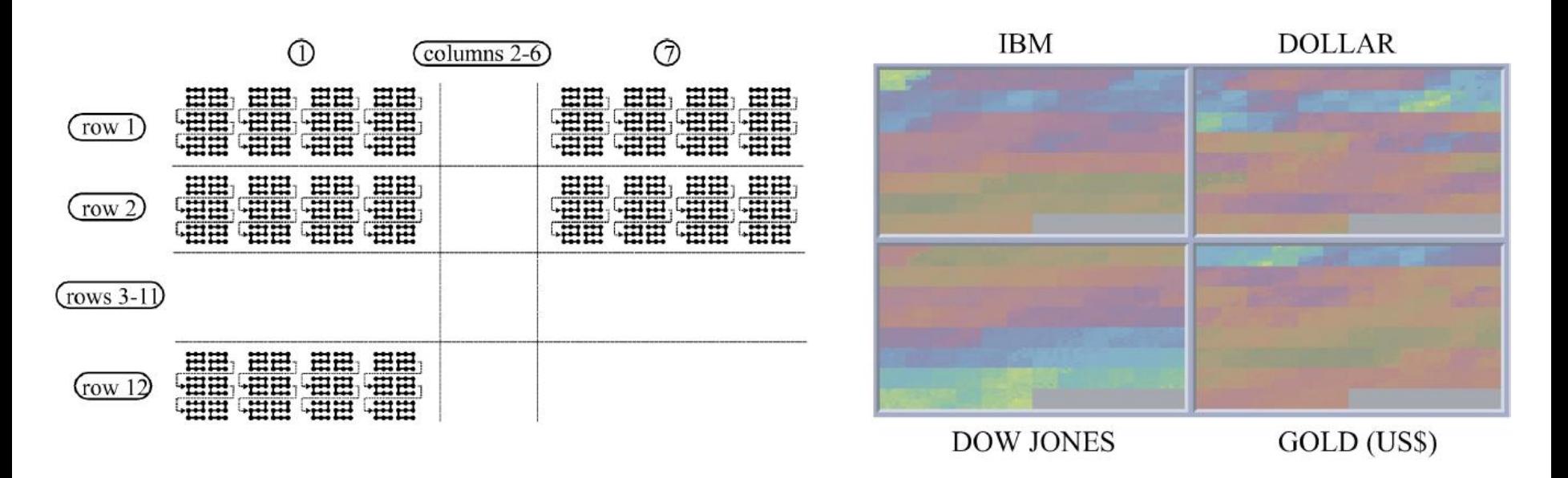

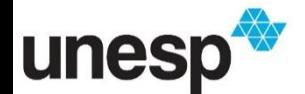

Daniel Keim. Designing Pixel-Oriented Visualization Techniques: Theory and Applications. 2000

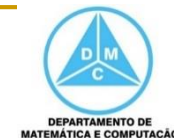

- Query Dependent
	- São apresentados os itens mais relacionados com aquele utilizado como referência (consulta)
- Janela de resultados (superior esquerda)
	- Posiciona as instâncias de acordo com sua relação geral para a consulta formulada
- **Demais Janelas** 
	- □ Comportamento dos atributos

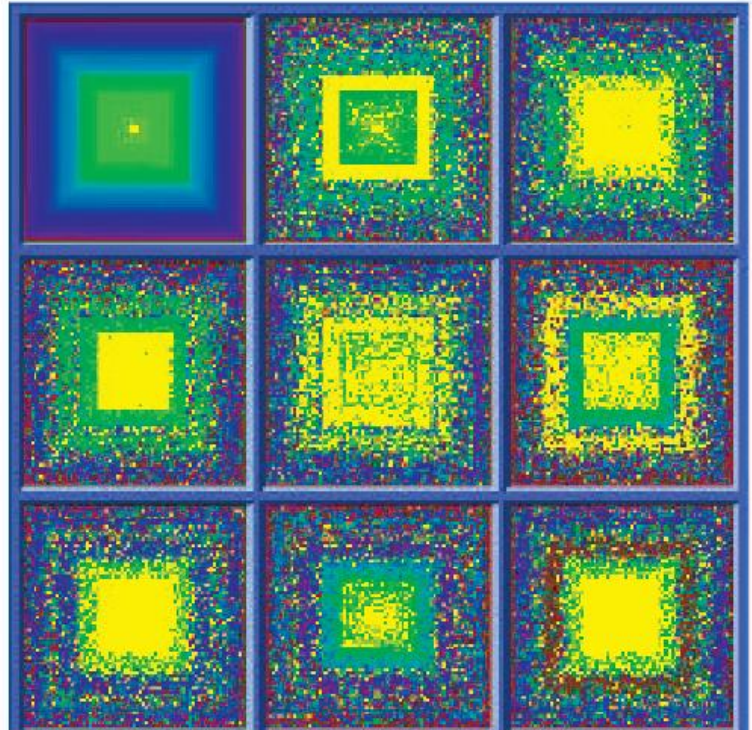

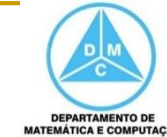

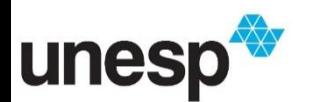

- Sete mil instâncias com oito atributos
	- Escala de cor: do amarelo brilhante para verde, azul, vermelho escuro e preto
		- Itens de dados que melhor atendem a uma consulta são coloridos com amarelo brilhante e aqueles mais distantes são coloridos preto

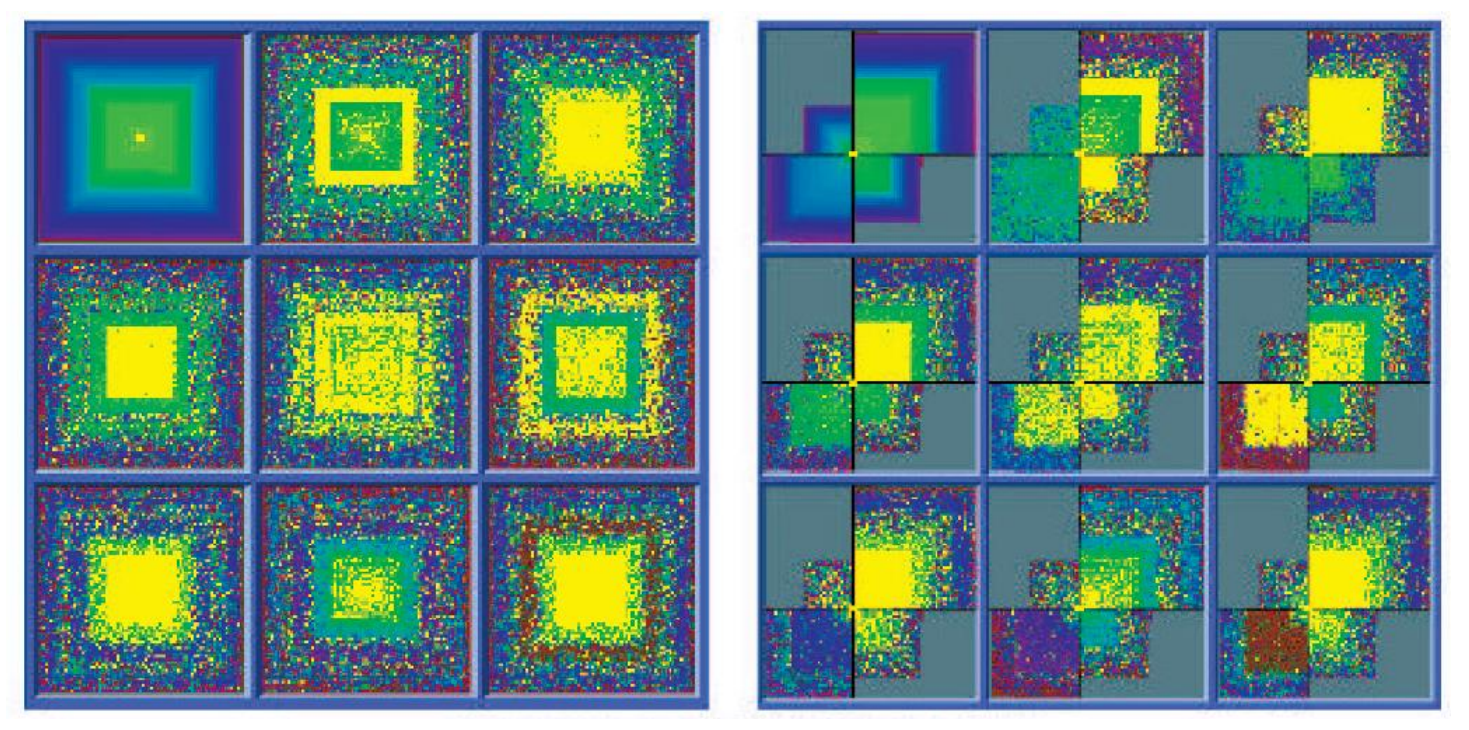

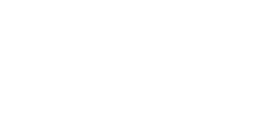

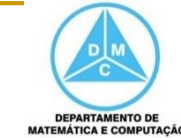

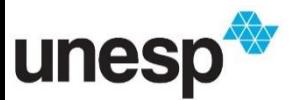

■ Uma alternativa é desenhar os pixels em segmentos de um círculo

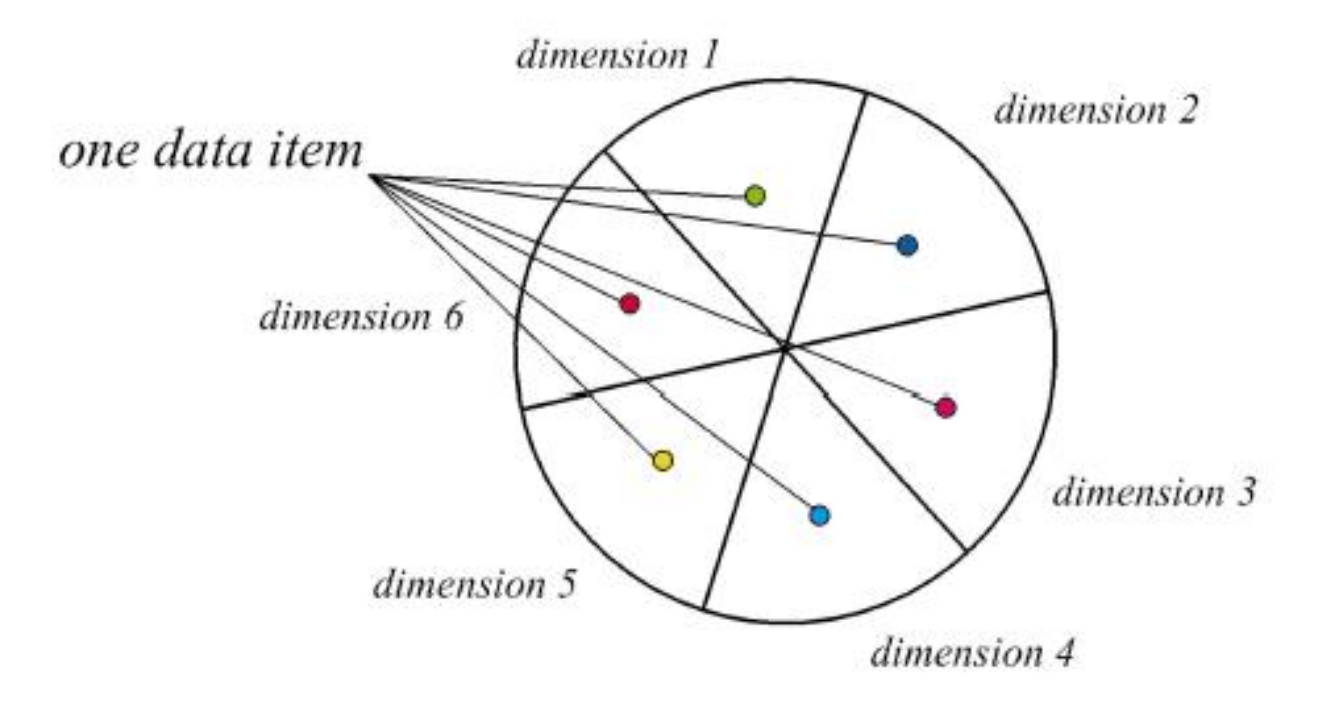

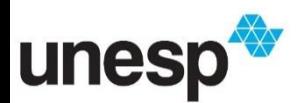

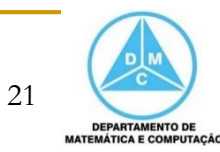

- Visualização apresentando o preço diário de 20 anos de 50 estoques de Frankfurt
	- □ 265 mil registros

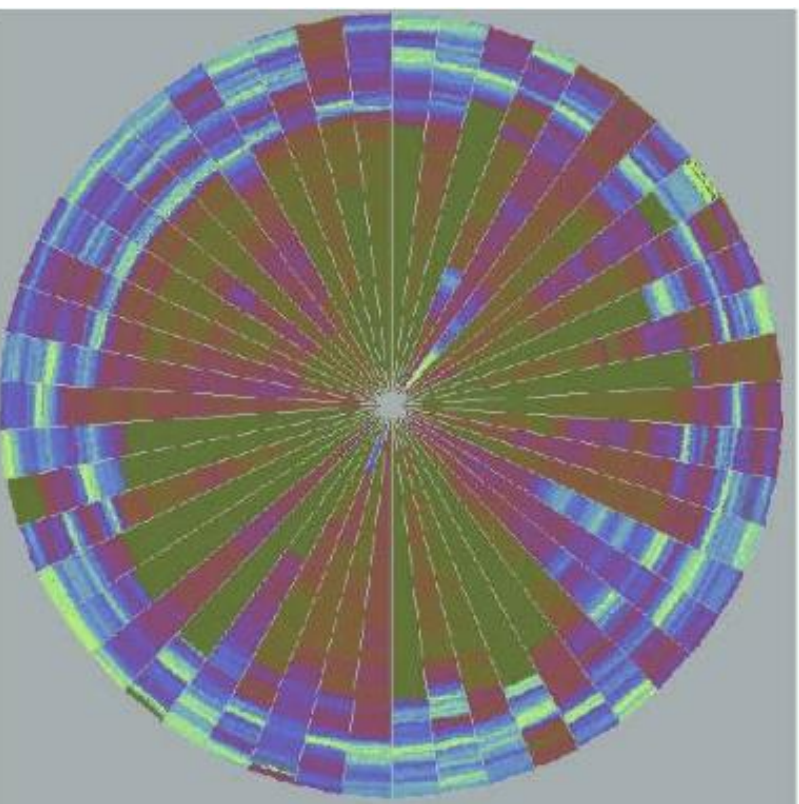

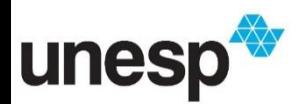

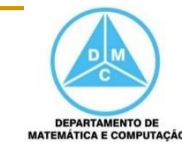

 A correlação e as dependências são mais facilmente percebidas, pois podemos ter uma visão geral, quando comparada com a abordagem em barras

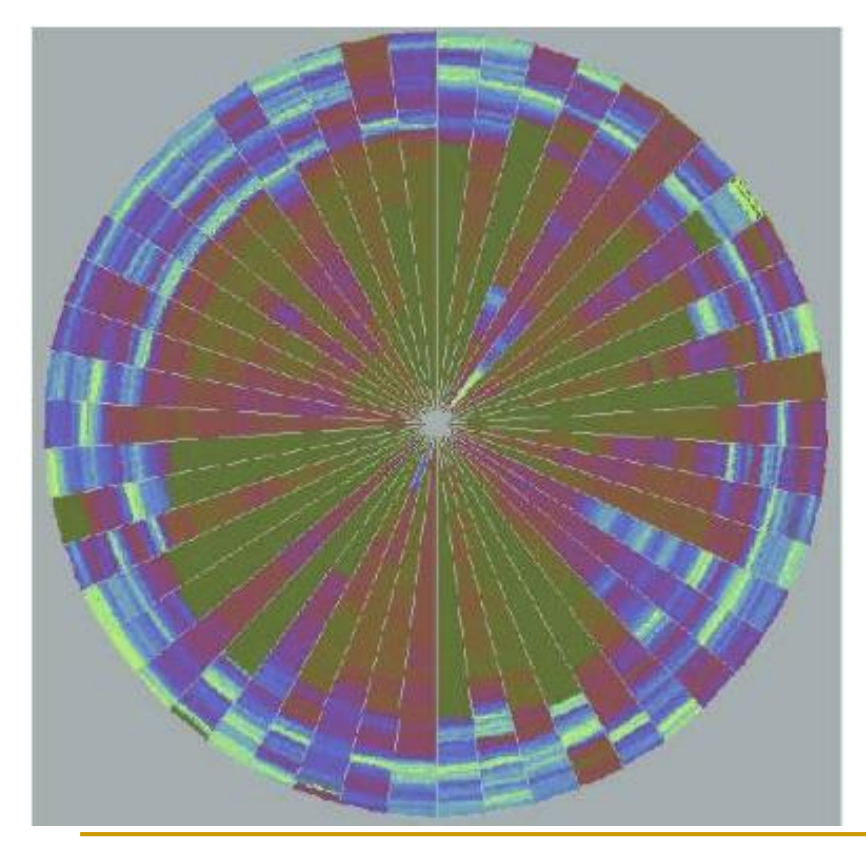

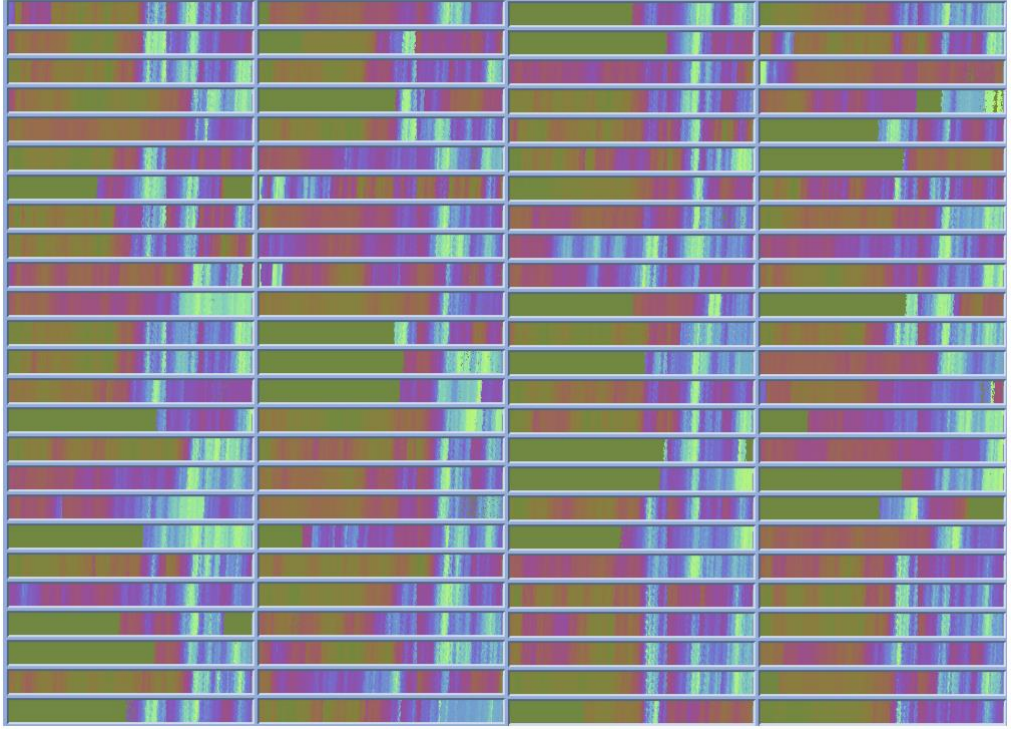

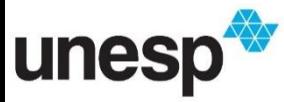

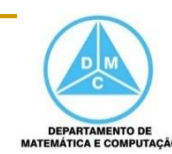

 $2<sup>2</sup>$ 

# Técnicas Iconográficas

## Técnicas Iconográficas

■ As Técnicas Iconográficas utilizam ícones ou glifos (*glyphs*), que são controlados por um ou mais atributos dos dados

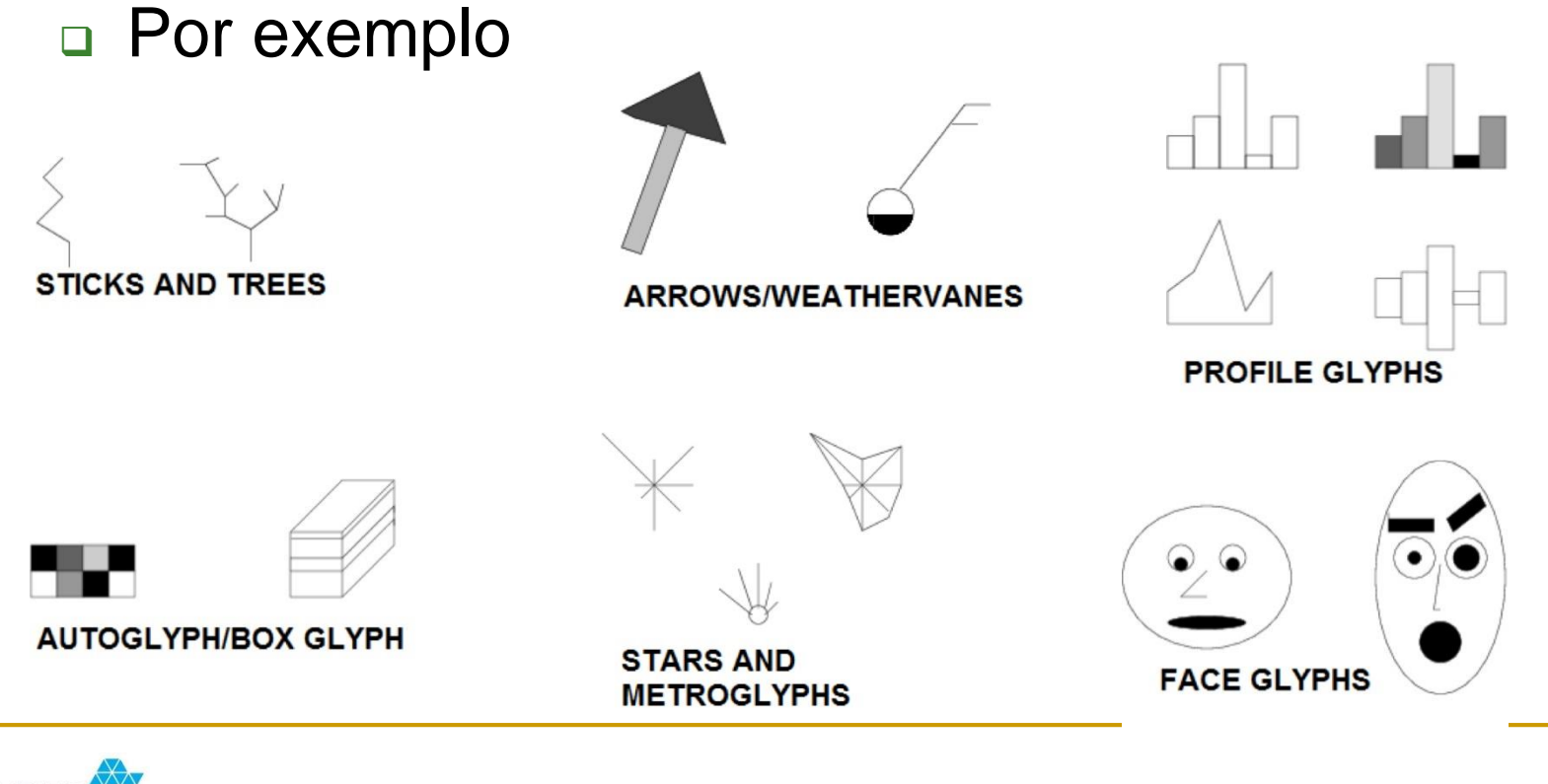

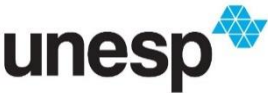

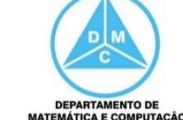

## Técnicas Iconográficas

**Algumas das técnicas mais mais conhecidas são** 

- □ Faces de Chernoff
- Star Plot
	- **Técnica Estrela**
- **D** Stick Figures

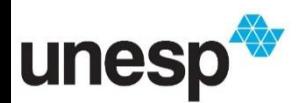

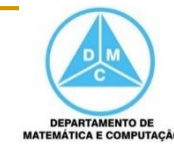

- Apresentada em 1971 por Herman Chernoff, a técnica Faces de Chernoff é baseada no desenho de faces para representar dados multivariados
- O propósito é ajudar o usuário a encontrar similaridade dos dados

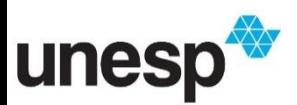

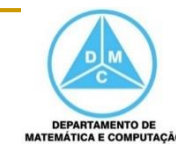

■ Cada atributo é mapeado para um elemento da face, sendo modificado de acordo com o valor do atributo

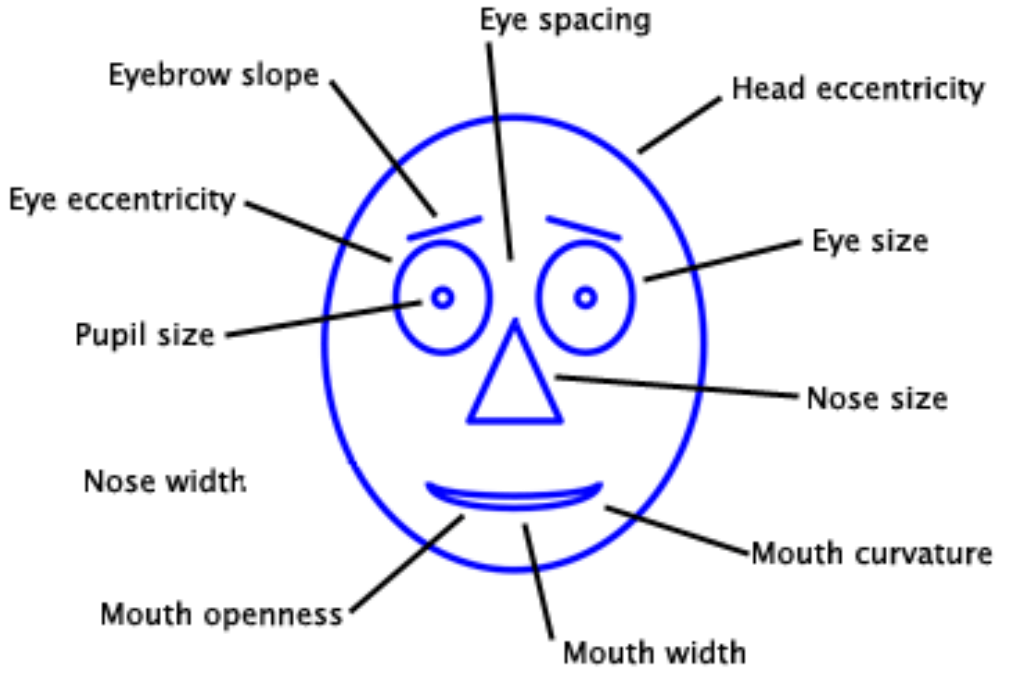

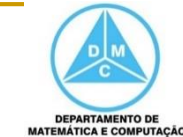

- Um exemplo de uso foi apresentado por Astel et al. (2006) para representar a concentração de determinadas substâncias na água potável em doze distritos poloneses a partir de 6 anos de monitoramento
	- Monitorando a qualidade da água e a distribuição dos componentes

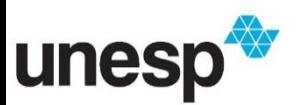

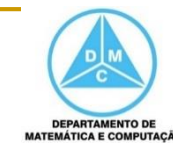

As dimensões foram mapeadas conforme o seguinte:

- Curvatura da boca: Concentração de  $CHCl<sub>3</sub>$ ;
- Comprimento do nariz: Concentração de  $CHBrCl<sub>2</sub> + C<sub>2</sub> HCl<sub>3</sub>$ ;
- Largura do nariz: Concentração de  $CHBr_2Cl$ ;
- Angulo da sobrancelha: Concentração de  $CH_2Cl_2$ ;
- Comprimento da sobrancelha: Concentração de  $CH_2Cl_4$ .

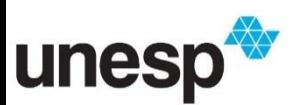

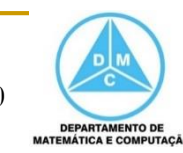

 $3($ 

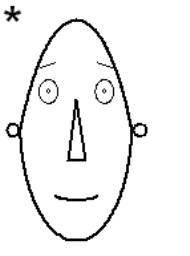

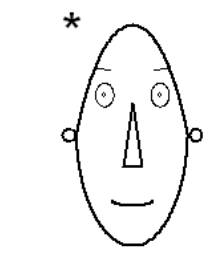

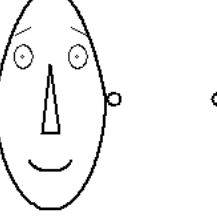

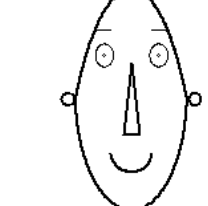

 $^\star$ 

Chełm

Morena

Suchanino

Niedźwiednik

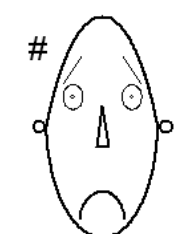

#

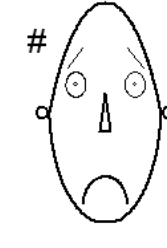

 $\star$ 

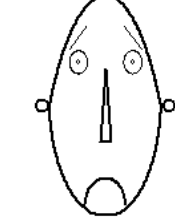

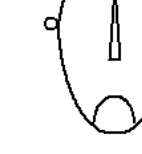

Przymorze

Old-Town

Zaspa

Żabianka

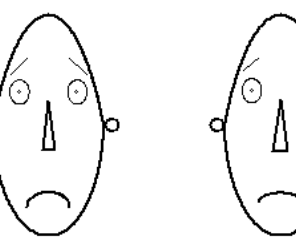

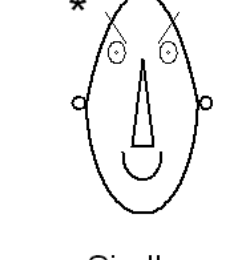

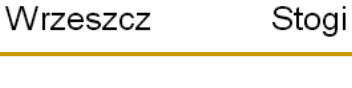

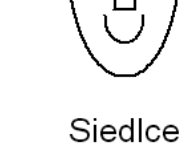

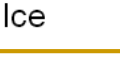

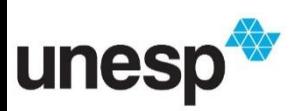

Wrzeszcz-GUT

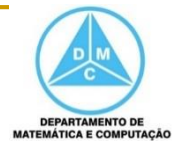

#### **Análise sócio econômica**

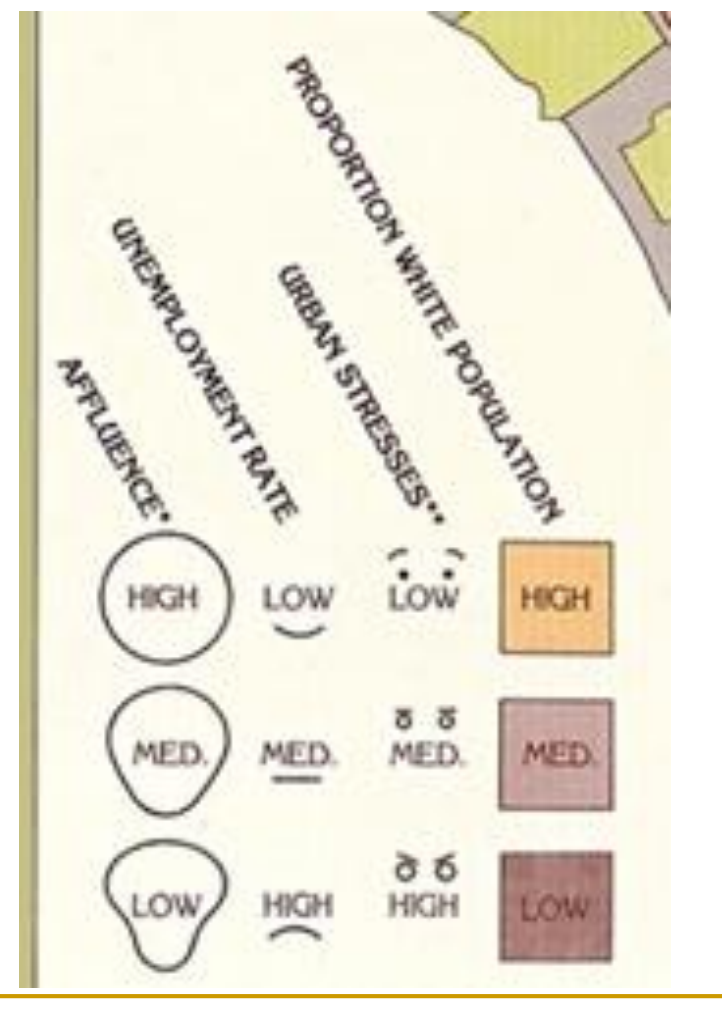

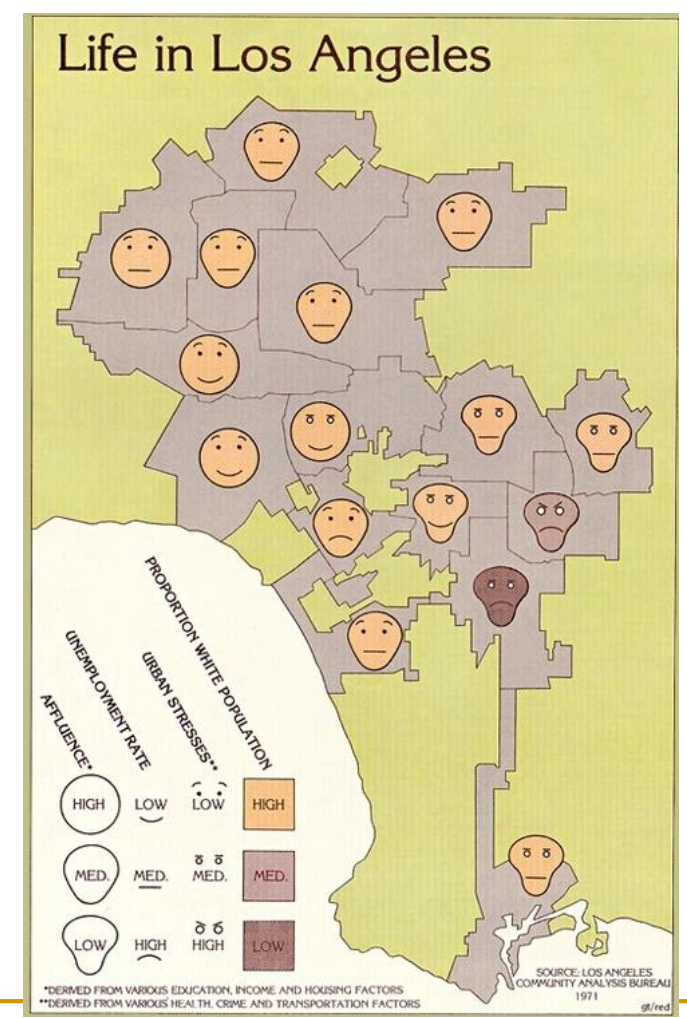

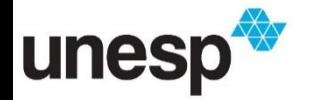

[http://media.tumblr.com/9d47a6f4e22a10a3c937f8a160a3cee6/tumblr\\_inline\\_mj40d](http://media.tumblr.com/9d47a6f4e22a10a3c937f8a160a3cee6/tumblr_inline_mj40dutrD11qz4rgp.png) utrD11qz4rgp.png

#### **Conjunto Iris**

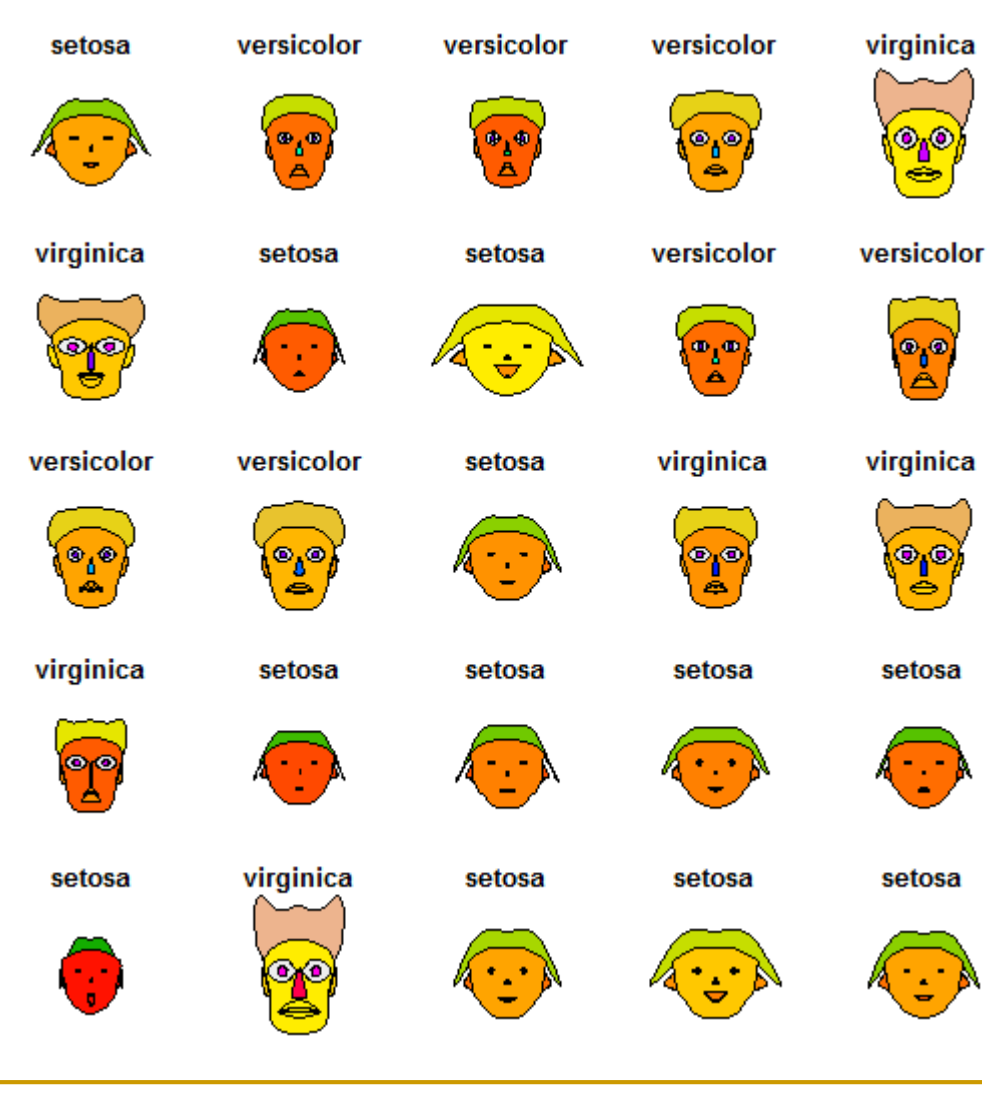

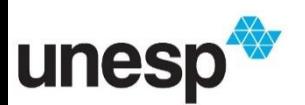

[https://1.bp.blogspot.com/-6jhZ8iGscA4/Vhl4\\_4QybMI/AAAAAAABU5U/BWarXpHIxD8/s1600/unnamed](https://1.bp.blogspot.com/-6jhZ8iGscA4/Vhl4_4QybMI/AAAAAAABU5U/BWarXpHIxD8/s1600/unnamed-chunk-6-1.png)chunk-6-1.png

33

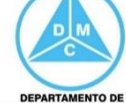

MATEMÁTICA E COMPUTAÇÃO

# Faces de Chernoff Conjunto de dados de Carros

Var

"hp"

"gear"

"carb"

"mpg"

" $cv1$ "

"disp" "hp"

'mpg"

effect of variables: modified item "height of face " "cyl" "width of face "structure of face" "disp" "height of mouth " "drat" "width of mouth " "wt" "smiling " "asec" "height of eyes " " $vs"$ "width of eyes " "am" "height of hair "width of hair "style of hair "height of nose "width of nose "width of ear "height of ear

Mazda RX4 lazda RX4 Wa Datsun 710 Hornet 4 Drivernet Sportabo **Valiant** Duster 360 **Merc 240D Merc 230 Merc 280C Merc 280** Merc 450SE Merc 450SL Merc 450SLC dillac Fleetwocoln Continemrysler Imperia Fiat 128 oxe Honda Civic Foyota Corolla oyota Coronadge Challeng AMC Javelin Camaro Z28 Porsche 914-2 Lotus Europa<sup>-</sup>ord Pantera L Ferrari Dino **ontiac Firebin** Fiat X1-9

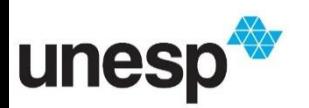

https://www.r-bloggers.com/facing-your-data/

**DEPARTAMENTO DE** 

**MATEMÁTICA E COMPUTAÇÃO** 

#### Star Plot

- Star Plot, também conhecida como Spider Chart ou Radar Chart, permite a comparação de vários atributos quantitativos
- É útil para comparar variáveis com atributos similares e identificar *outliers*

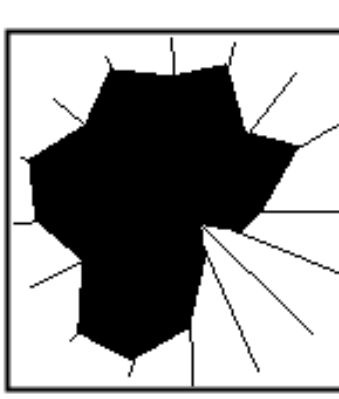

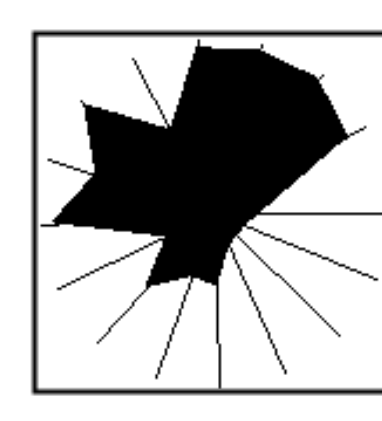

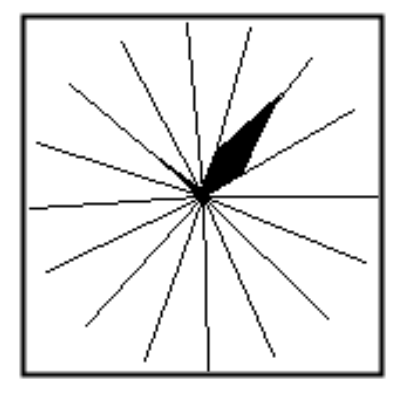

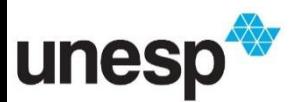

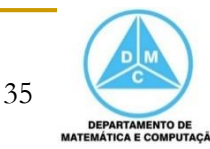

### Star Plot

- Para cada atributo há uma aresta que parte do centro de uma circunferência
- O valor de cada atributo é desenhado ao longo do eixo correspondente
- Em seguida, todos os atributos são conectados, formando um polígono (ícone) que representará a instância

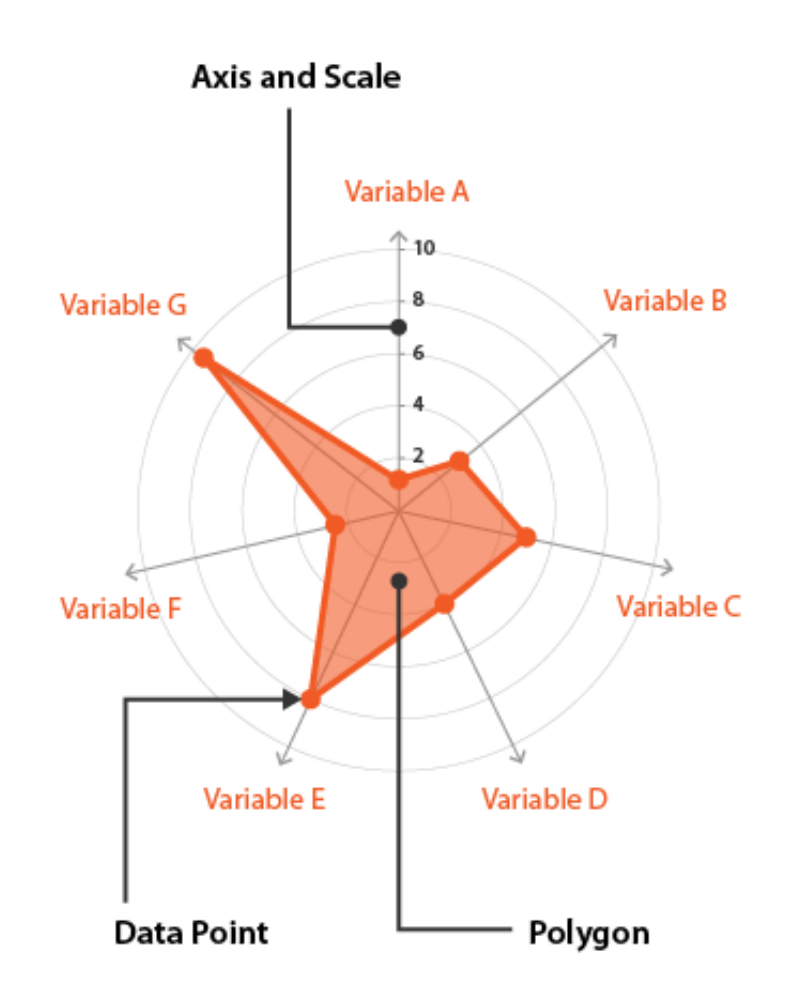

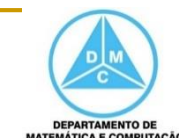

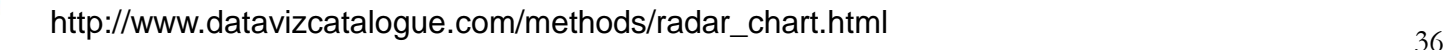

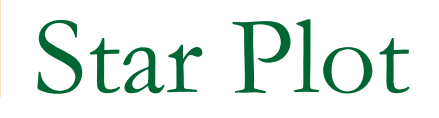

**Exemplo do mapeamento de duas instâncias** de diferentes conjuntos de dados

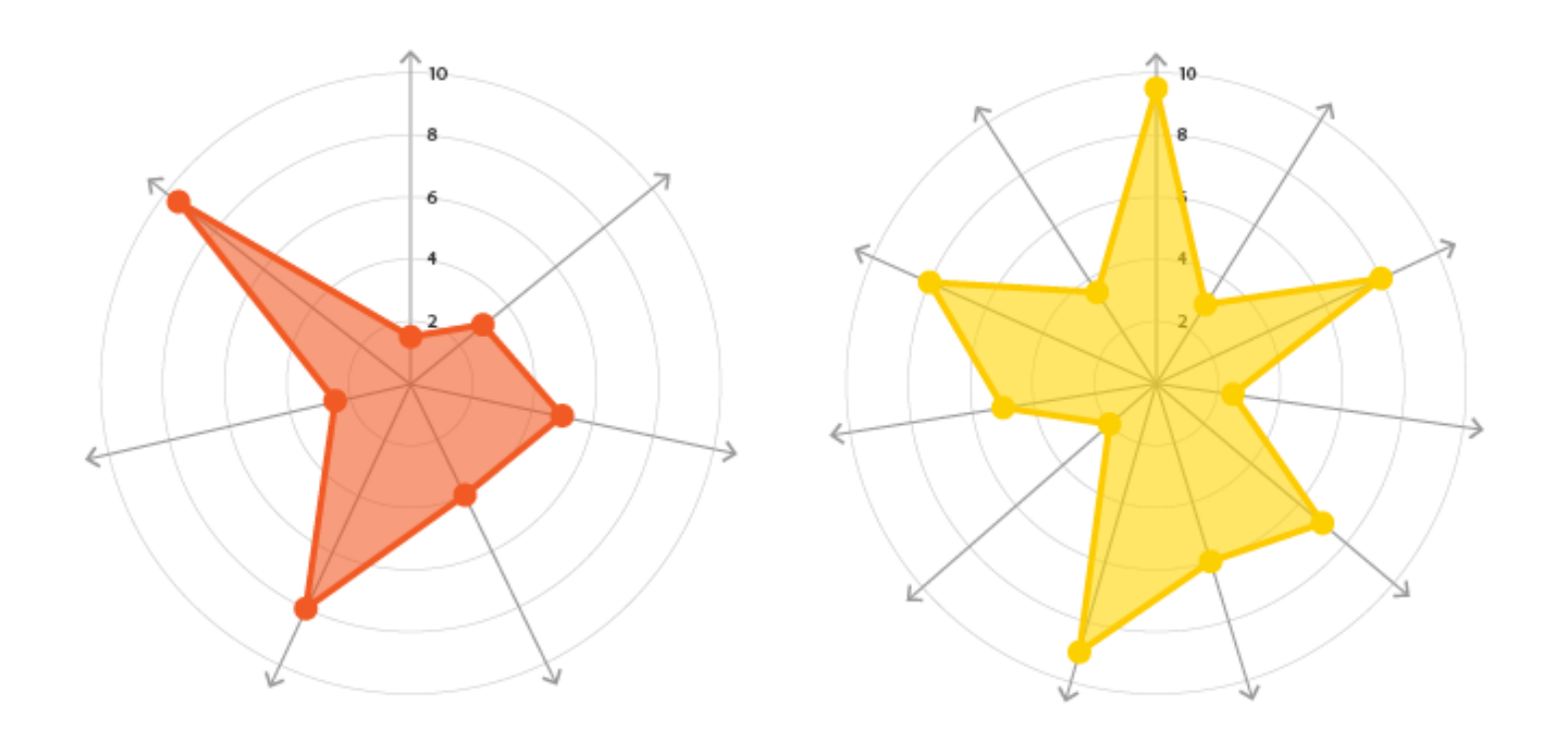

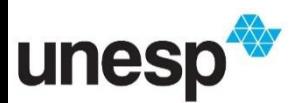

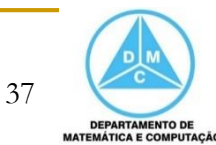

### Star Plot

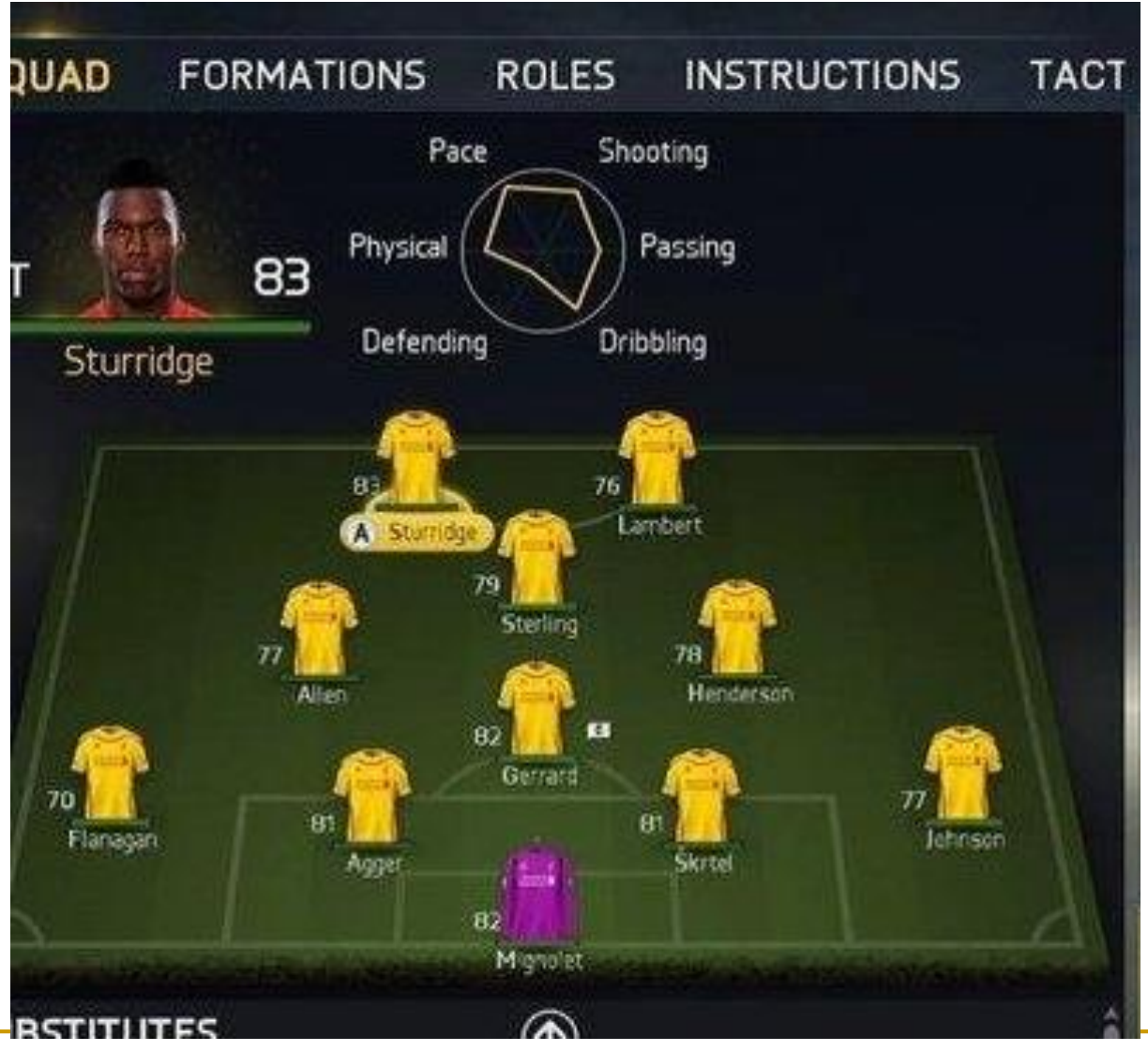

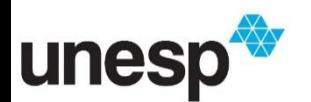

<http://superdicasmanasses.blogspot.com/><br>38

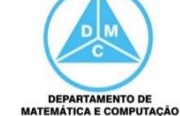

### Star Plot

unesp

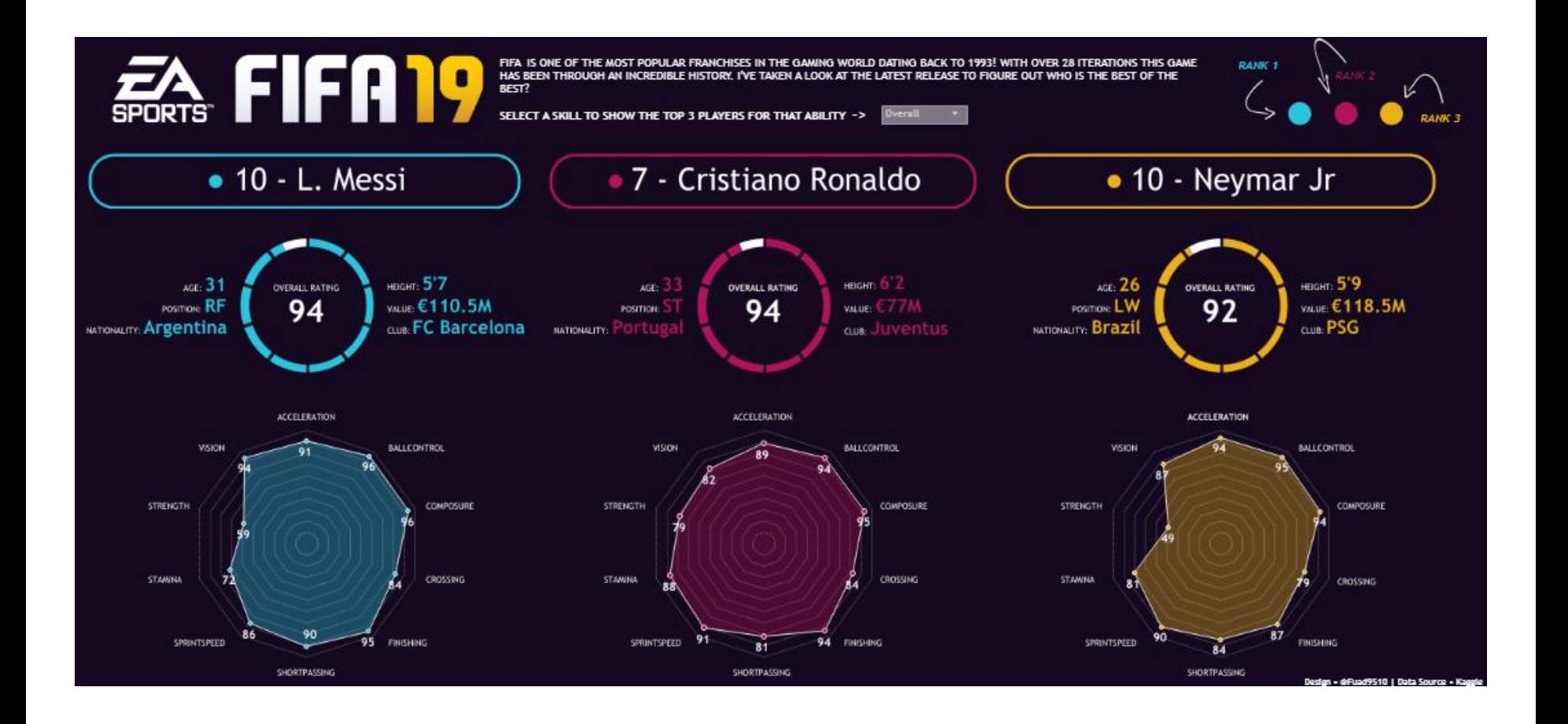

#### <https://www.tableaubrasil.com.br/esportes/top-fifa-19-players-ranked/>

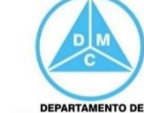

MATEMÁTICA E COMPUTAÇÃO

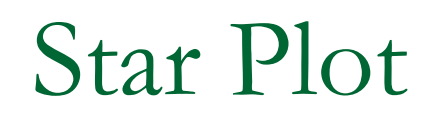

 A comparação entre instâncias ou alvos pode ser realizada por meio de sobreposição

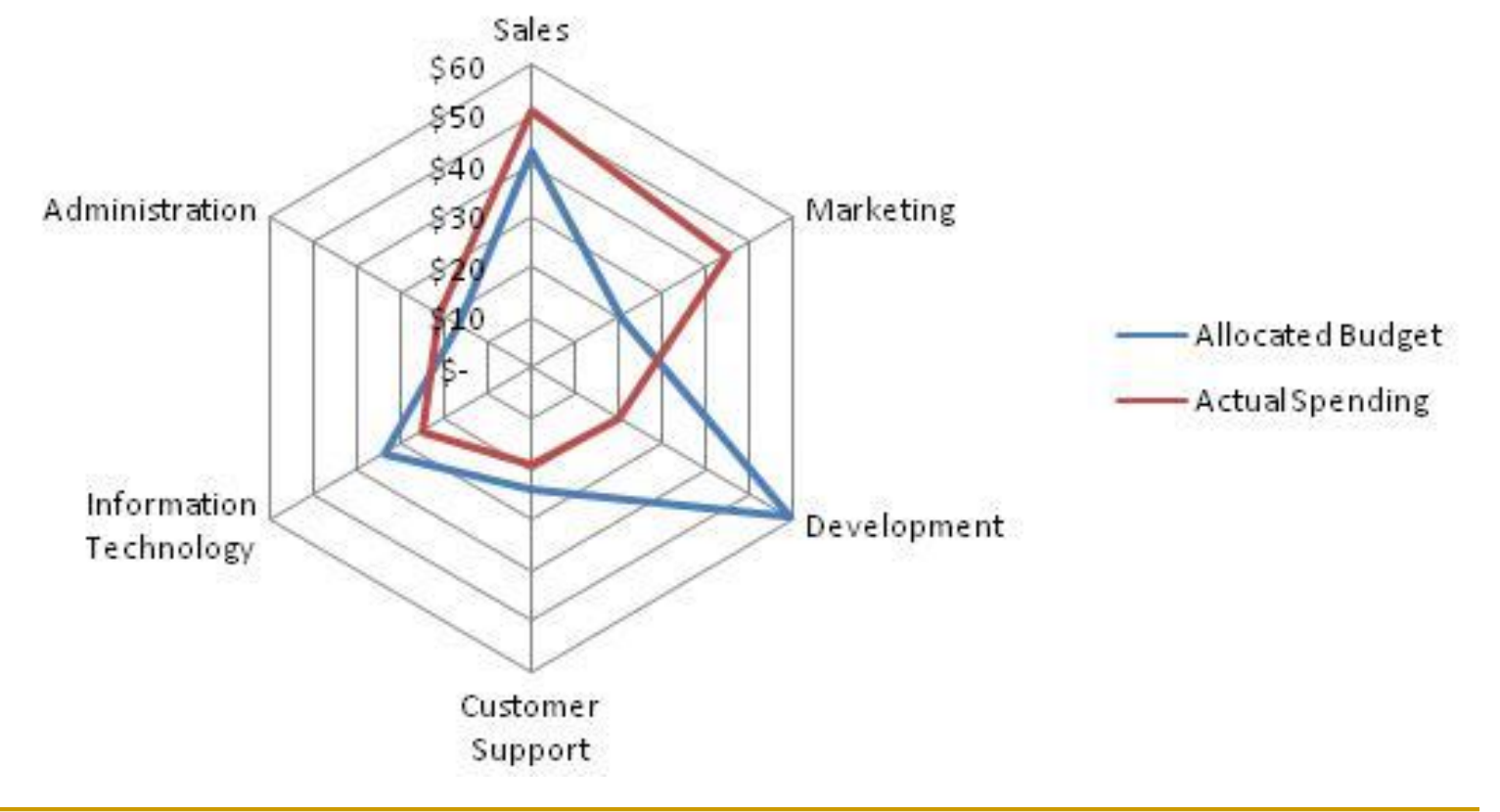

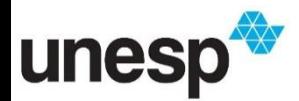

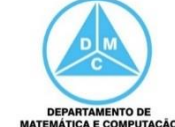

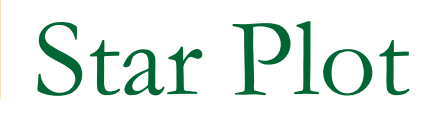

#### A comparação entre instâncias ou alvos pode ser realizada por meio de sobreposição

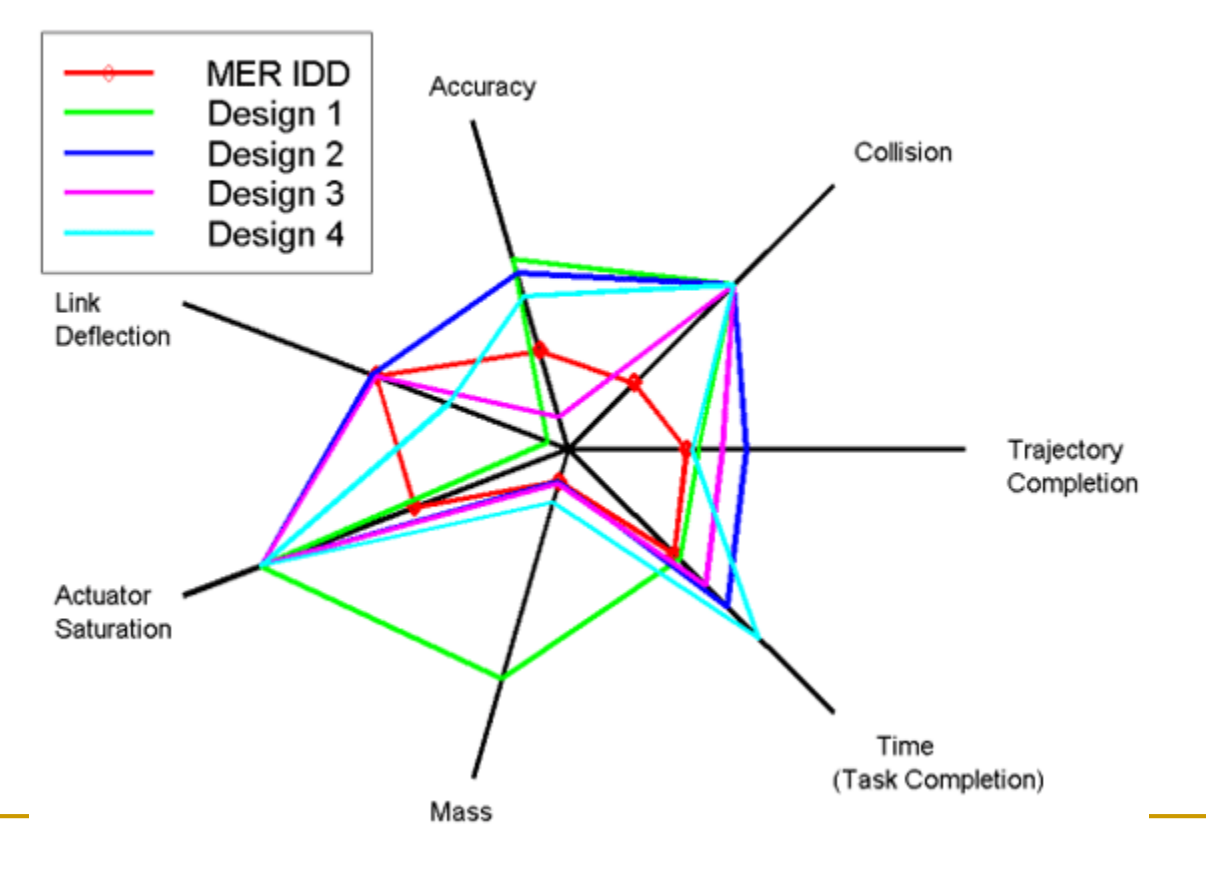

Star Plot of MER IDD and Automated Designs

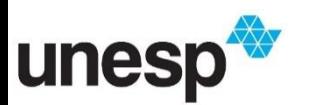

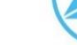

**DEPARTAMENTO DE** MATEMÁTICA E COMPUTAÇÃO

#### Star Plot

- **Também podemos** comparar diferentes instâncias por meio do posicionamento lado a lado
	- Base de dados de carros

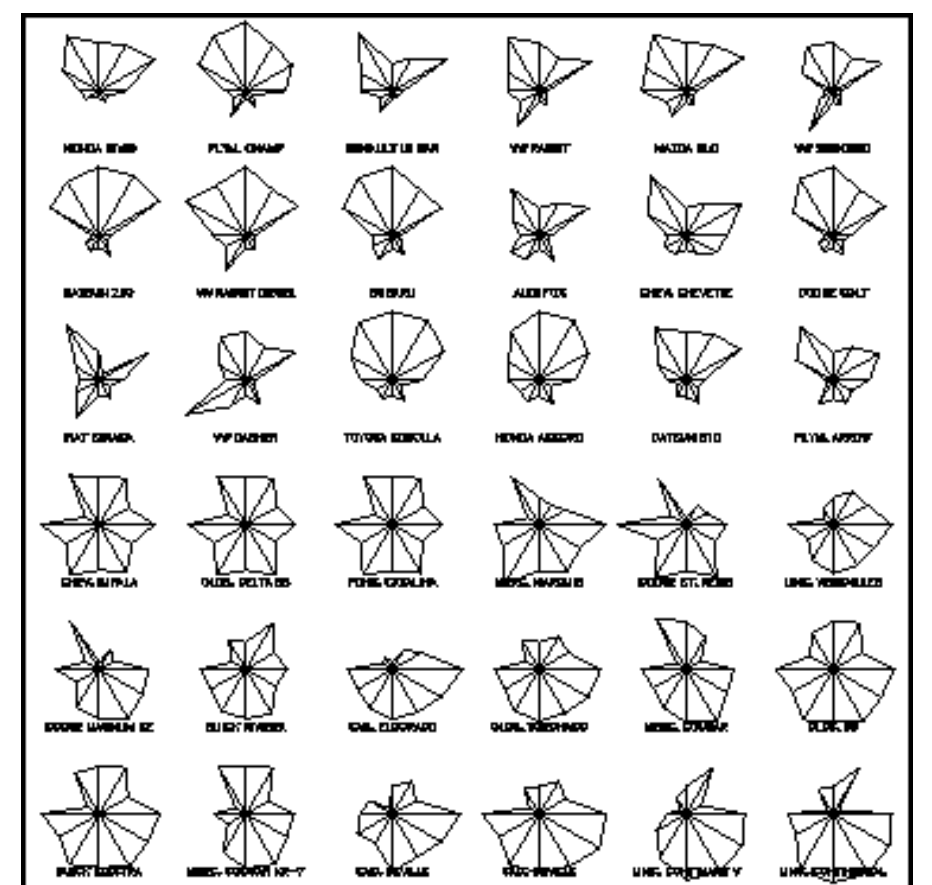

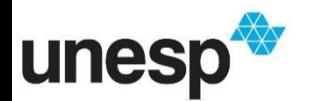

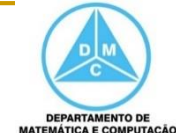

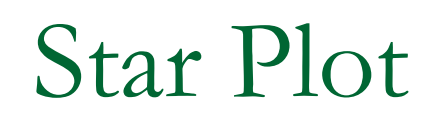

 Outro exemplo do conjunto de dados de carros

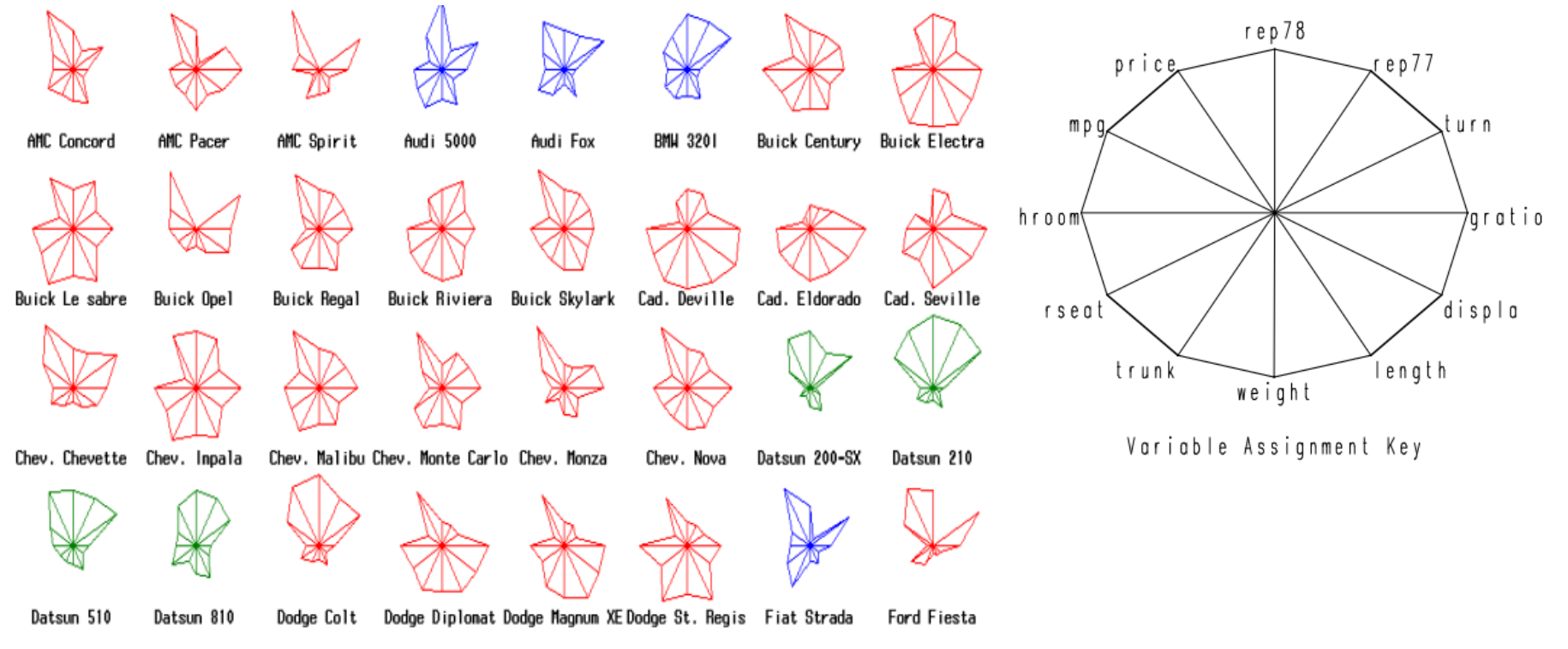

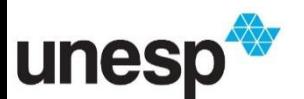

<sup>43</sup> <http://people.stat.sc.edu/hansont/stat730/MultivariateDataVisualization.pdf>

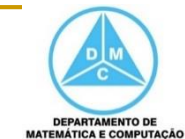

- A técnica *Stick Figures* mapeia os dados para figuras compostas por 5 arestas
	- **□** Cada figura tem um corpo e quatro membros

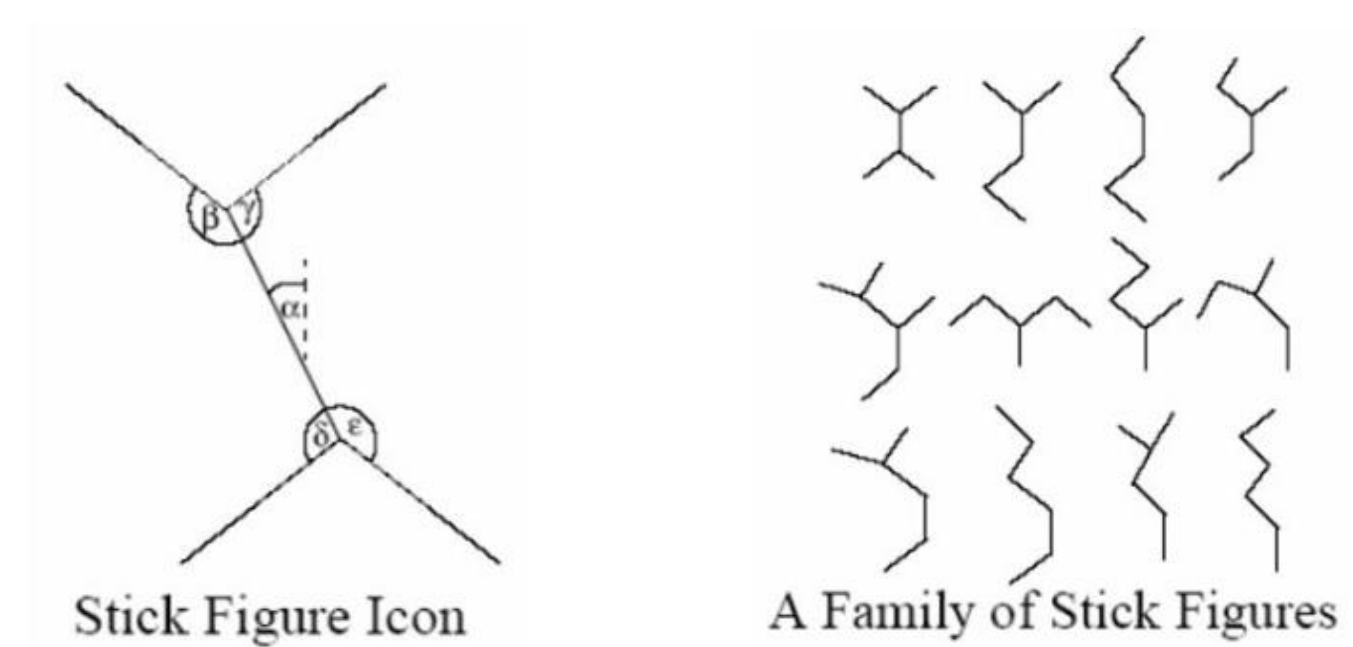

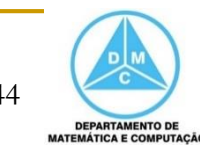

[http://images.slideplayer.com/30/9543685/slides/slide\\_24.jpg](http://images.slideplayer.com/30/9543685/slides/slide_24.jpg)

- Duas dimensões mapeiam a posição (x,y) e as restantes são mapeadas para ângulos e comprimentos dos membros
	- Assim, texturas e padrões são interpretados para obter informações sobre os dados

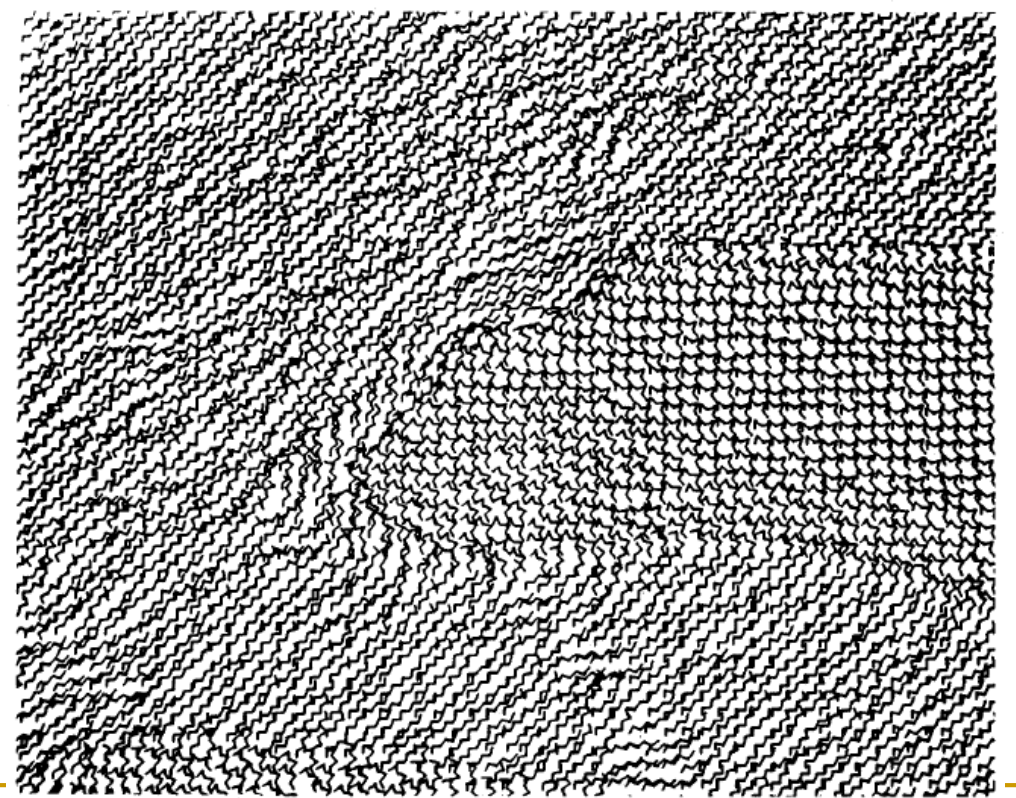

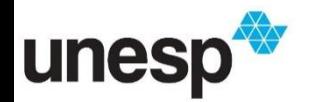

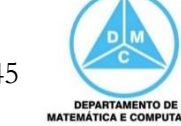

- Por exemplo, os dados do censo Norte Americano de 1998
	- A idade e renda foram mapeados Age para dimensões
	- **D** Ocupação, nível educacional, estado civil e gênero foram mapeados para as características das figuras

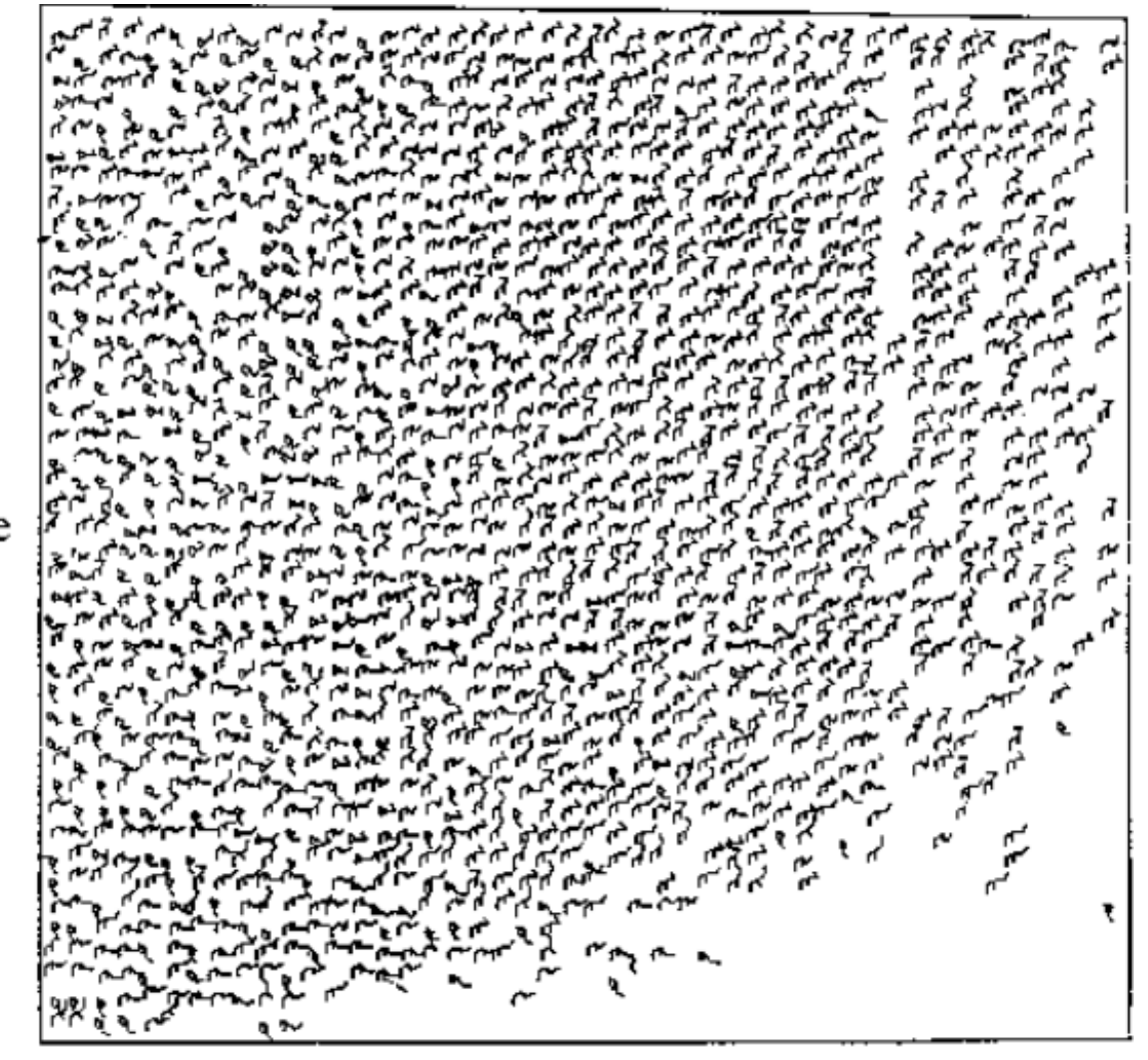

Income

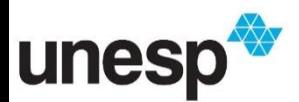

<sup>46</sup> http://people.stat.sc.edu/hansont/stat730/MultivariateDataVisualization.pdf

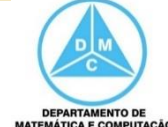

 O agrupamento de figuras similares na parte superior indica uma dependência entre idade e renda

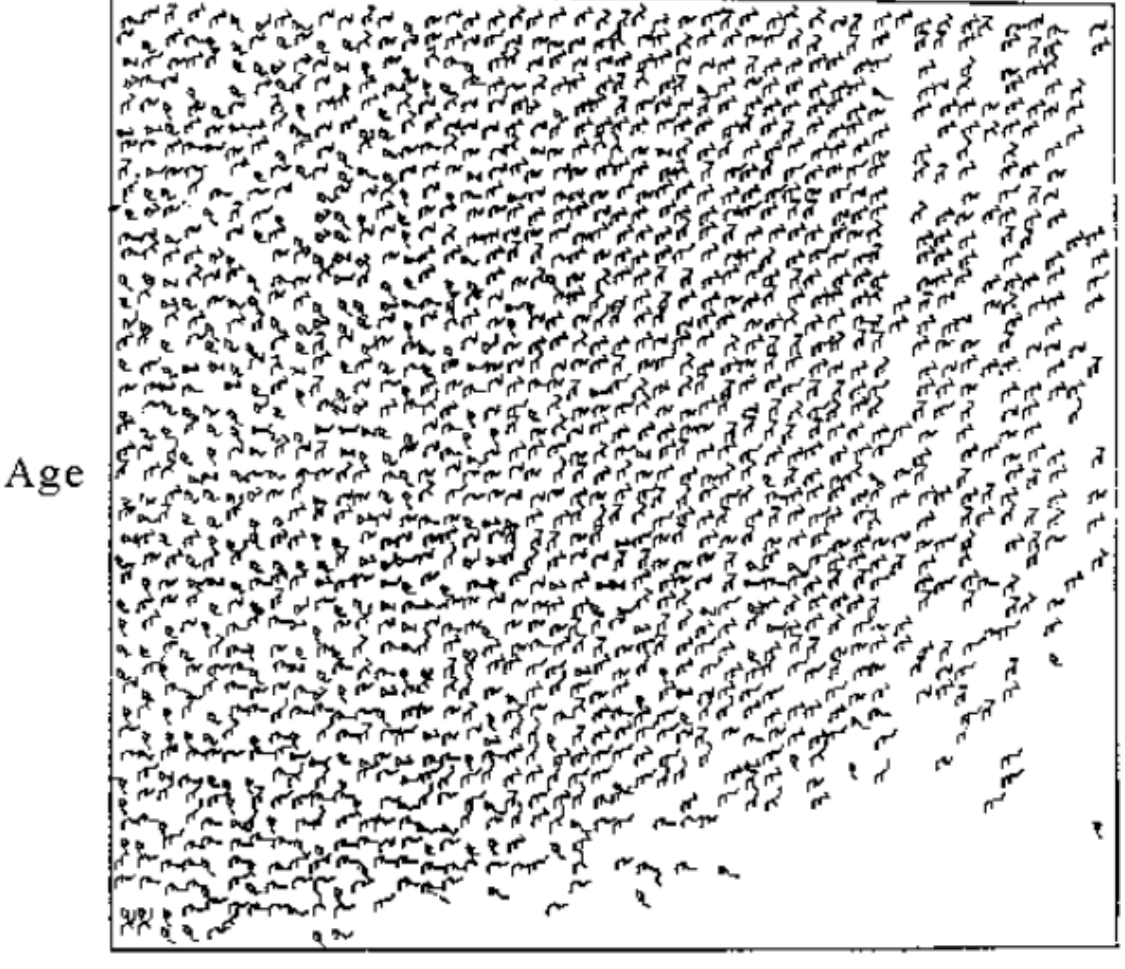

Income

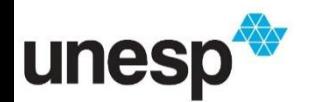

<sup>47</sup> http://people.stat.sc.edu/hansont/stat730/MultivariateDataVisualization.pdf

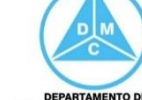

- Ward, M., Grinstein, G. G., Keim, D.
	- □ Interactive data visualization foundations, techniques, and applications. Natick, Mass., A K Peters, 2010.
		- Capítulos 8 e 9
- Daniel A. Keim
	- Designing Pixel-Oriented Visualization Techniques: Theory and Applications. IEEE TRANSACTIONS ON VISUALIZATION AND COMPUTER GRAPHICS, VOL. 6, NO. 1, 2000
- Daniel A. Keim and Hans-Peter Kriegel
	- VisDB: Database Exploration Using Multidimensional Visualization. IEEE Computer Graphics and Applications, vol. 14, no. 5, pp. 40-49, Sept. 1994

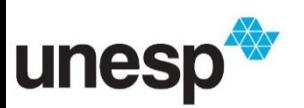

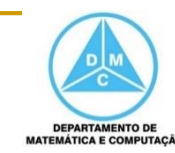

- Maria Cristina Ferreira de Oliveira e Haim Levkowitz
	- □ From visual data exploration to visual data mining: a survey. IEEE Transactions on Visualization and Computer Graphics 9 (3), 378- 394, 2003
- Tese de Doutorado
	- Milton Hirokazu Shimabukuro, Visualizações Temporais em uma Plataforma de Software Extensível e Adaptável, ICMC/USP, 2004
- Ronald M Pickett, Georges G. Grinstein
	- □ Iconographic Displays for Visualizing Multidimensional Data, Proceedings of IEEE International Conference on Systems, Man, and Cyernetics, Beijing and Shenyang, China, 514-419, 1998

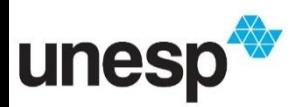

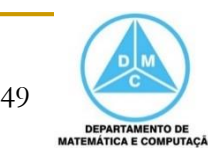

- Alfred Inselberg
	- "The Plane with Parallel Coordinates." The Visual Computer 1:2 (1985), 69–91
- **Patrick Hoffman, Georges Grinstein, Kenneth Marx, Ivo** Grosse, and Eugene Stanley
	- "DNA Visual and Analytic Data Mining." In VIS '97: Proceedings of the 8th Conference on Visualization '97, pp. 437–ff. Los Alamitos, CA: IEEE Computer Society Press, 1997.
- Brian Johnson and Ben Shneiderman
	- □ "Tree-Maps: A Space-Filling Approach to the Visualization of Hierarchical Information Structures." In VIS '91: Proceedings of the 2nd Conference on Visualization '91, pp. 284–291. Los Alamitos, CA: IEEE Computer Society Press, 1991.

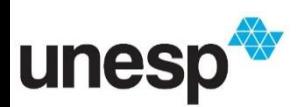

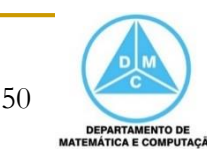

- John Stasko and Eugene Zhang.
	- □ "Focus+Context Display and Navigation Techniques for Enhancing Radial, Space-Filling Hierarchy Visualizations." In Proceedings of the IEEE Symposium on Information Visualization, pp. 57–65. Los Alamitos, CA: IEEE Computer Society, 2000.
- George G. Robertson, Jock D. Mackinlay, and Stuart K. Card.
	- □ "Cone Trees: Animated 3D Visualizations of Hierarchical Information." In Proceedings of the SIGCHI Conference on Human Factors in Computing Systems, pp. 189–194. New York: ACM Press, 1991.

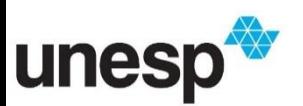

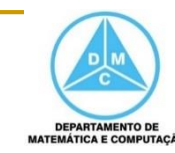

- A. Astel, K. Astel, M. Biziuk, J. Namieśnik.
	- **□** Clasification of Drinking Water Samples Using the Chernoff's Faces Visualization Approach, Polish J. of Environ. Stud. Vol. 15, No. 5 (2006), 691-697
- **Shneiderman** 
	- □ Bem Shneiderman. The eyes have it: a task by data type taxonomy for information visualization. In Proceedings of the 1996 IEEE Symposium on Visual Languages, pp. 336-343. Washington, DC: IEEE Computer Society, 1996

#### Keim

□ Daniel A. Keim. Information Visualization and Visual Data Mining. IEEE Transactions on Visualization and Computer Graphics, 8:1 (2002), 1-8

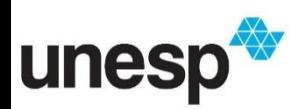

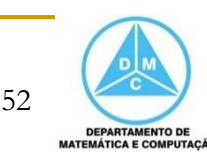

#### **J. B. Kruskal and M. Wish**

- □ Multidimensional Scaling. Quantitative Applications in the Social Sciences Series, Newbury Park: Sage Publications, 1978.
- **História da Treemap**

http://www.cs.umd.edu/hcil/treemap-history/

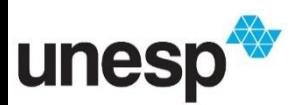

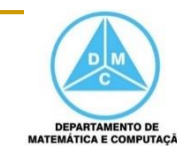